# Package 'NSM3'

September 4, 2023

Type Package

Version 1.18

Date 2023-09-04

Title Functions and Datasets to Accompany Hollander, Wolfe, and Chicken - Nonparametric Statistical Methods, Third Edition

Author Grant Schneider, Eric Chicken, Rachel Becvarik

Maintainer Grant Schneider <gschneidz@gmail.com>

Description Designed to replace the tables which were in the back of the first two editions of Hollander and Wolfe - Nonparametric Statistical Methods. Exact procedures are performed when computationally possible. Monte Carlo and Asymptotic procedures are performed otherwise. For those procedures included in the base packages, our code simply provides a wrapper to standardize the output with the other procedures in the package.

License GPL-2

LazyLoad yes

**Depends**  $R$  ( $>= 2.10$ ), combinat, MASS, partitions, stats, survival

Imports agricolae, ash, binom, BSDA, coin, fANCOVA, gtools, Hmisc, km.ci, metafor, nortest, np, quantreg, Rfit, SuppDists, waveslim

NeedsCompilation yes

Repository CRAN

Date/Publication 2023-09-04 21:30:05 UTC

# R topics documented:

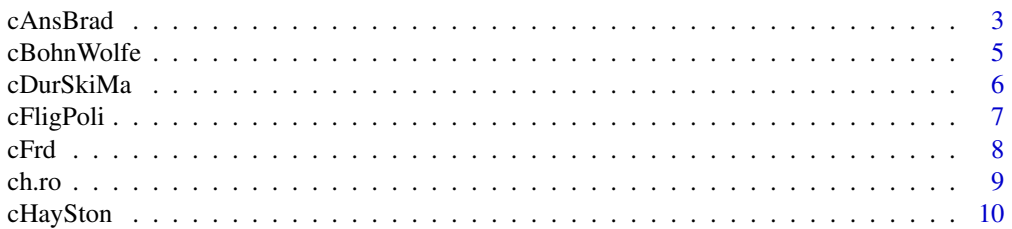

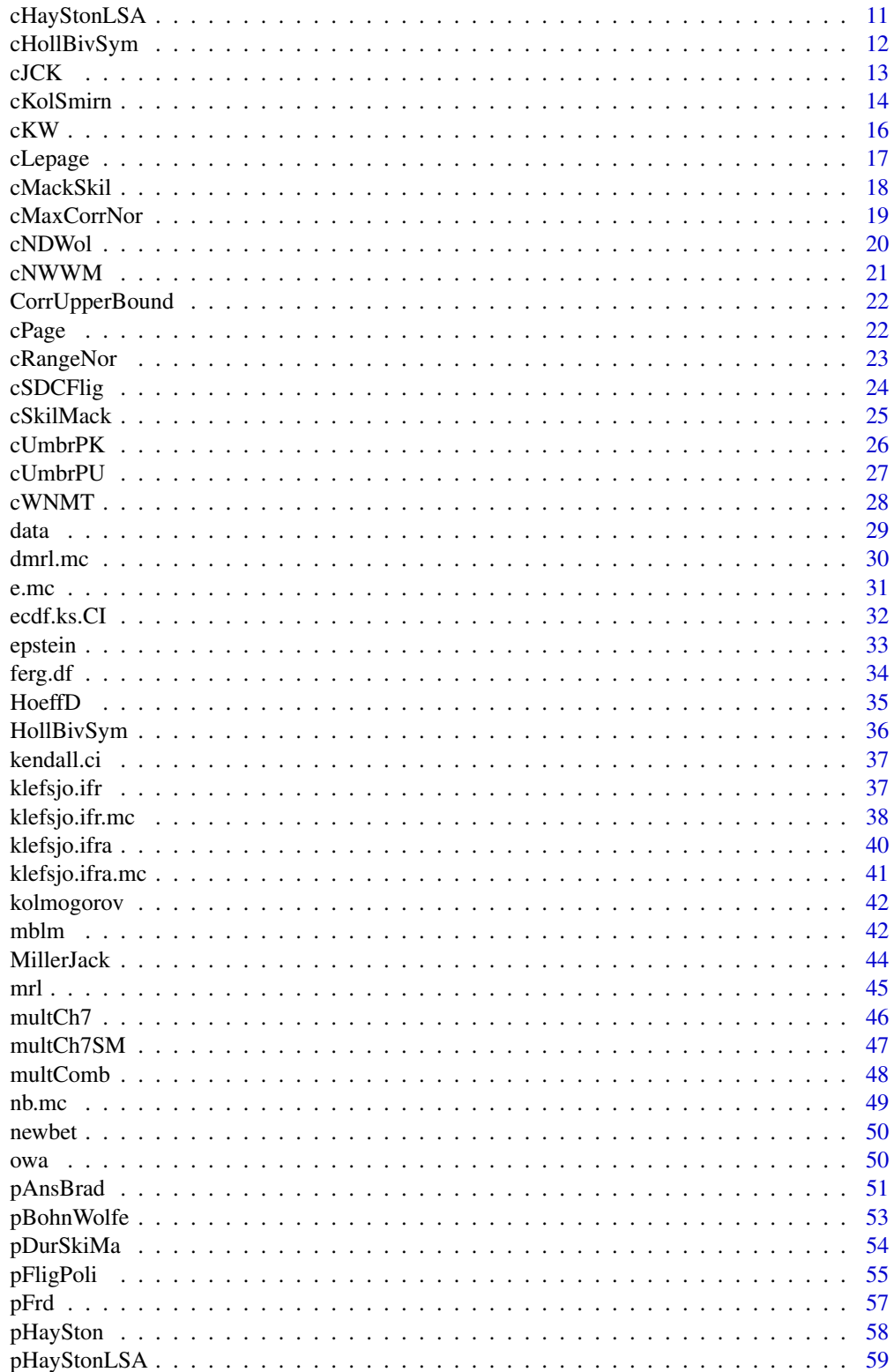

#### <span id="page-2-0"></span>cAnsBrad 3

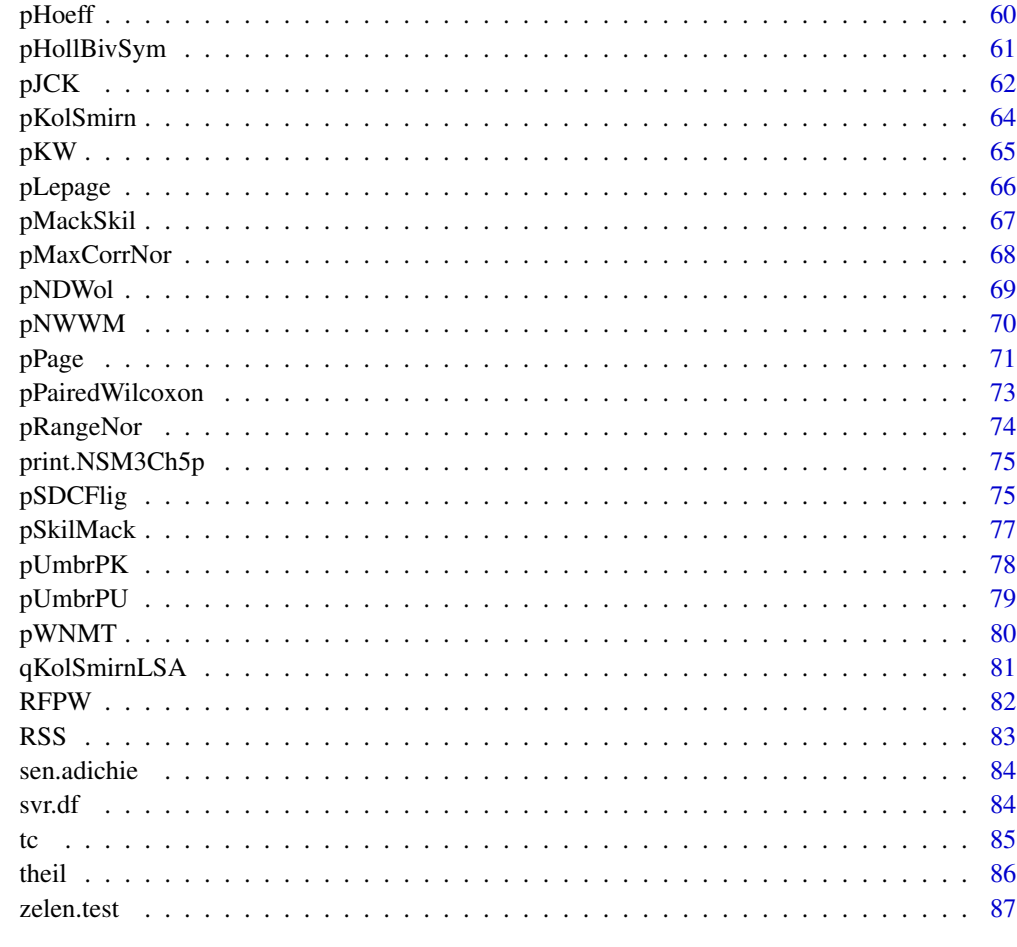

#### **Index** [89](#page-88-0) **B**

cAnsBrad *Function to compute a critical value for the Ansari-Bradley C distribution.*

# Description

This function uses pAnsari and qAnsari from the base stats package to compute the critical value for the Ansari-Bradley C distribution at (or typically in the "Exact" case, close to) the given alpha level. The program is reasonably quick for large data, well after the asymptotic approximation suffices, so Monte Carlo methods are not included.

# Usage

```
cAnsBrad(alpha, m, n, method = NA, n.mc = 10000)
```
# Arguments

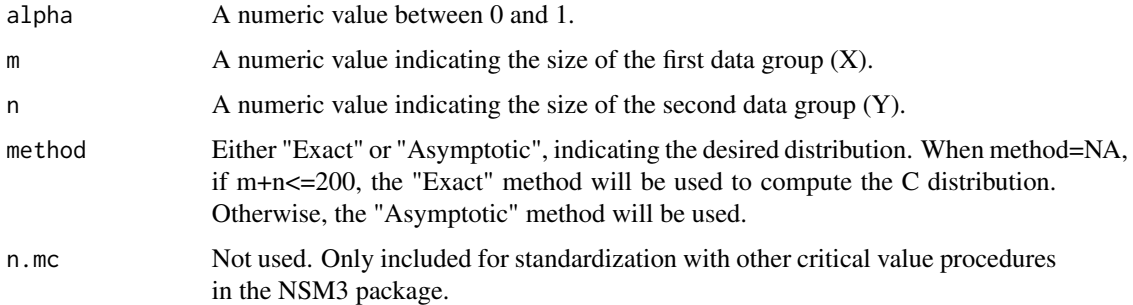

### Value

Returns a list with "NSM3Ch5c" class containing the following components:

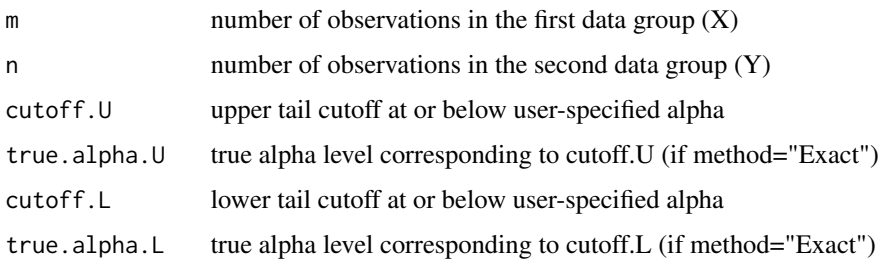

# Author(s)

Grant Schneider

# References

This function uses the source code ansari.c from the stats package by: R Core Team (2013). R: A language and environment for statistical computing. R Foundation for Statistical Computing, Vienna, Austria. URL http://www.R-project.org/.

# See Also

Also see ansari.test()

```
##Hollander, Wolfe, Chicken - NSM3 - Example 5.1 (Serum Iron Determination):
cAnsBrad(0.05,20,20,"Asymptotic")
cAnsBrad(0.05,20,20,"Exact")
##Bigger data
cAnsBrad(0.05,100,100,"Exact")
```
<span id="page-4-0"></span>

This function uses Monte Carlo sampling to compute the critical value for the Bohn-Wolfe U distribution at (or close to) the given alpha level. The Monte Carlo samples are simulated based on the order statistics of a uniform(0,1) distribution.

# Usage

```
cBohnWolfe(alpha,k,q,c,d,method="Monte Carlo",n.mc=10000)
```
### Arguments

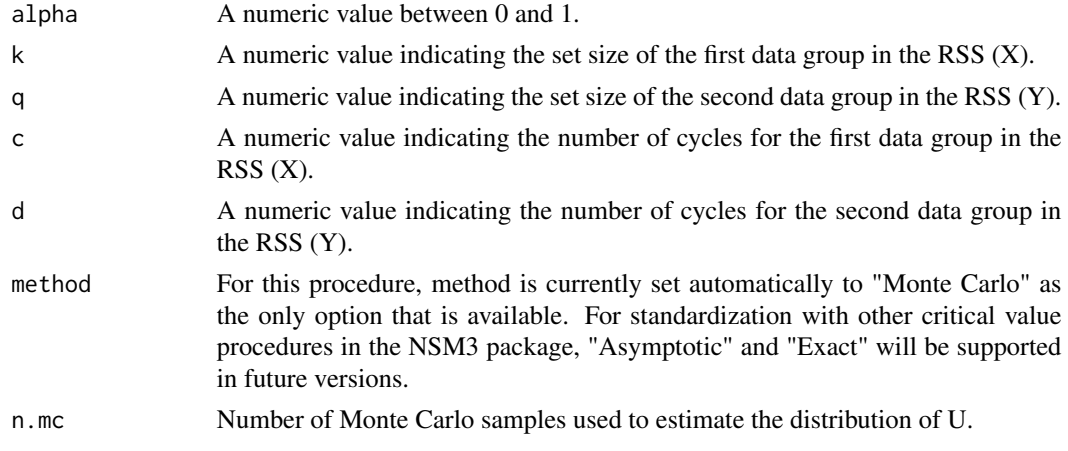

# Value

Returns a list with "NSM3Ch5c" class containing the following components:

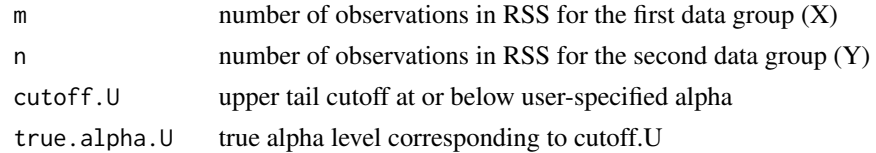

# Author(s)

Grant Schneider

#### References

Bohn, Lora L., and Douglas A. Wolfe. "Nonparametric two-sample procedures for ranked-set samples data." Journal of the American Statistical Association 87.418 (1992): 552-561.

#### Examples

```
cBohnWolfe(.0515,4,4,5,5)
cBohnWolfe(.0303,2,3,3,3)
```
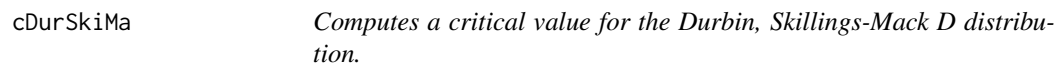

#### Description

This function computes the critical value for the Durbin, Skillings-Mack D distribution at (or typically in the "Exact" and "Monte Carlo" cases, close to) the given alpha level.

#### Usage

cDurSkiMa(alpha,obs.mat, method=NA, n.mc=10000)

#### Arguments

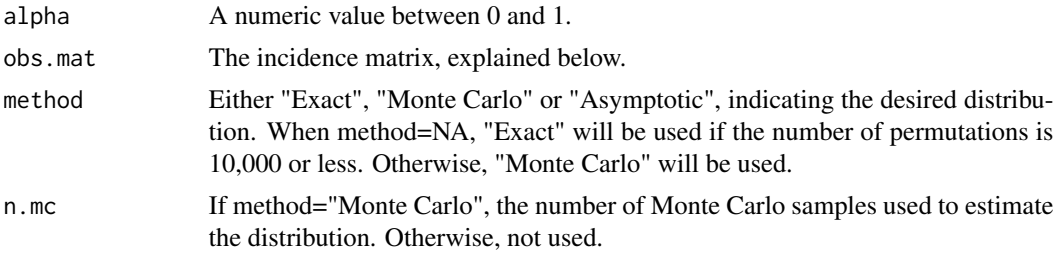

# Details

The incidence matrix, obs.mat, will be an n x k matrix of ones and zeroes, which indicate where the data are observed and unobserved, respectively. Methods for finding the incidence matrix for various BIBD designs are given in the literature. While the incidence matrix will not be unique for a given (k, n, s, lambda, p) combination, the distribution of D under H0 will be the same.

# Value

Returns a list with "NSM3Ch7c" class containing the following components:

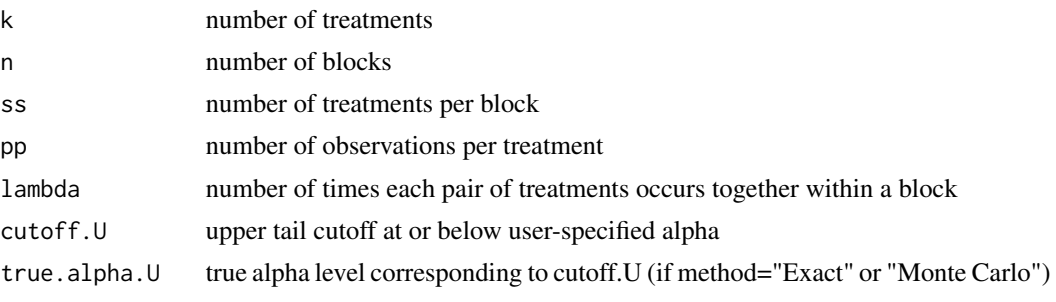

<span id="page-5-0"></span>

#### <span id="page-6-0"></span>cFligPoli **7**

# Note

The syntax of this procedure differs from the others in the NSM3 package due to the fact that creating a BIBD for a given k,n,s,p,lambda is not trivial. We therefore require obs.mat, the incidence matrix.

#### Author(s)

Grant Schneider

# Examples

```
##Hollander, Wolfe, Chicken Chapter 7, comment 49
obs.mat<-matrix(c(1,1,0,1,0,1,0,1,1),ncol=3,byrow=TRUE)
cDurSkiMa(.75,obs.mat)
```
cFligPoli *Computes a critical value for the Fligner-Policello U distribution.*

# Description

This function computes the critical value for the Fligner-Policello U distriburion at (or typically in the "Exact" and "Monte Carlo" cases, close to) the given alpha level.

#### Usage

cFligPoli(alpha,m,n,method=NA,n.mc=10000)

#### Arguments

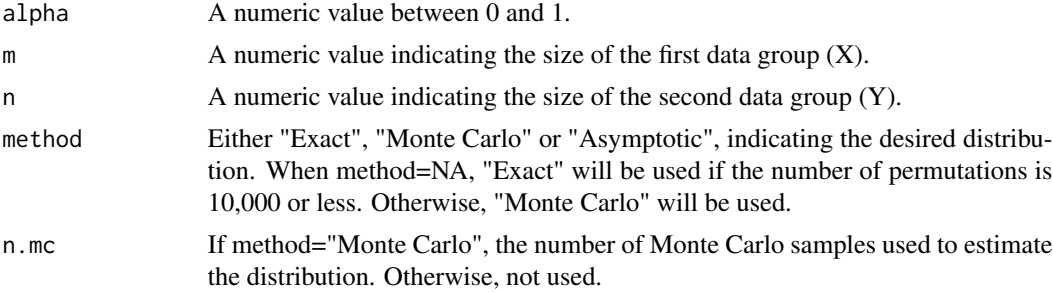

#### Value

Returns a list with "NSM3Ch5c" class containing the following components:

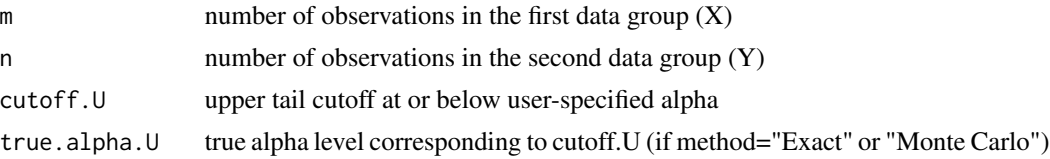

# Author(s)

Grant Schneider

#### Examples

```
##Chapter 4 example Hollander-Wolfe-Chicken##
cFligPoli(.0504,8,7)
cFligPoli(.101,8,7)
```
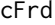

Computes a critical value for the Friedman, Kendall-Babington Smith *S distribution.*

#### Description

This function computes the critical value for the Friedman, Kendall-Babington Smith S distribution at (or typically in the "Exact" and "Monte Carlo" cases, close to) the given alpha level. The method used to compute the distribution is from the reference by Van de Wiel, Bucchianico, and Van der Laan.

### Usage

cFrd(alpha, k, n, method=NA, n.mc=10000, return.full.distribution=FALSE)

#### Arguments

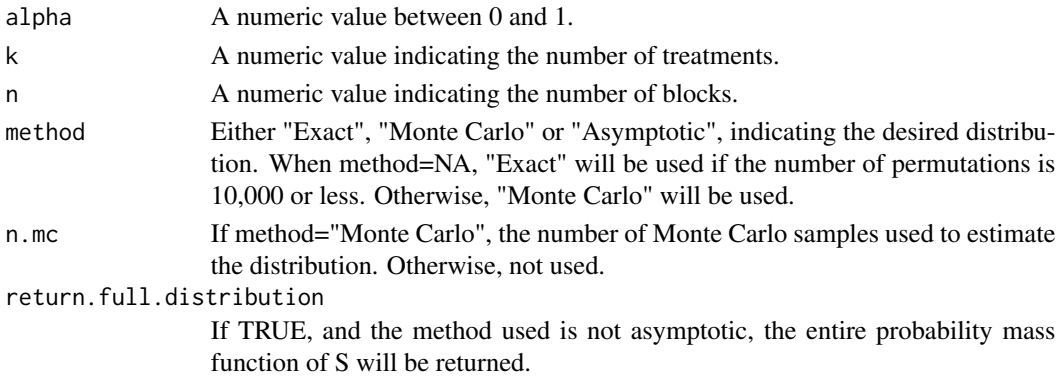

# Value

Returns a list with "NSM3Ch7c" class containing the following components:

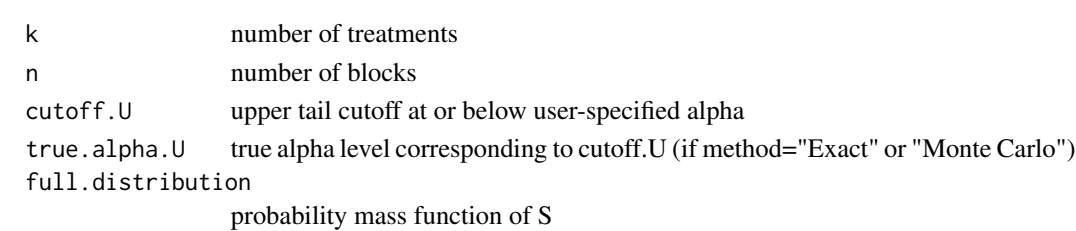

<span id="page-7-0"></span>

<span id="page-8-0"></span>ch.ro 9

# Author(s)

Grant Schneider

# References

Van de Wiel, M. A., A. Di Bucchianico, and P. Van der Laan. "Symbolic computation and exact distributions of nonparametric test statistics." Journal of the Royal Statistical Society: Series D (The Statistician) 48.4 (1999): 507-516.

# See Also

The coin package.

#### Examples

```
##Hollander-Wolfe-Chicken Example 7.1 Rounding First Base
#cFrd(0.01,3,22,"Exact")
cFrd(0.01,3,22,n.mc=5000)
cFrd(0.01,3,22,"Asymptotic")
```
ch.ro *Campbell-Hollander*

### Description

Function to compute the Campbell-Hollander estimator G-hat

# Usage

ch.ro (x,n,alpha,mu,...)

# Arguments

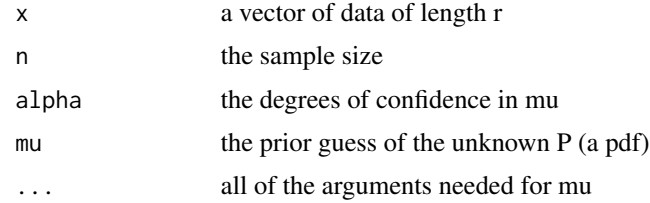

# Value

G.hat estimate of the rank order G

# Author(s)

Rachel Becvarik

# References

See Section 16.3 of Hollander, Wolfe, Chicken - Nonparametric Statistical Methods 3.

#### Examples

```
##Hollander-Wolfe-Chicken Example 16.2 Swimming in the Women's 50 yard Freestyle
freestyle<-c(22.43, 21.88, 22.39, 22.78, 22.65, 22.60)
ch.ro(freestyle,12,10,pnorm,22.52,.24)
```
cHaySton *Computes a critical value for the Hayter-Stone W\* distribution.*

# Description

This function computes the critical value for the Hayter-Stone W\* distriburion at (or typically in the "Exact" and "Monte Carlo" cases, close to) the given alpha level.

# Usage

cHaySton(alpha,n, method=NA, n.mc=10000)

# Arguments

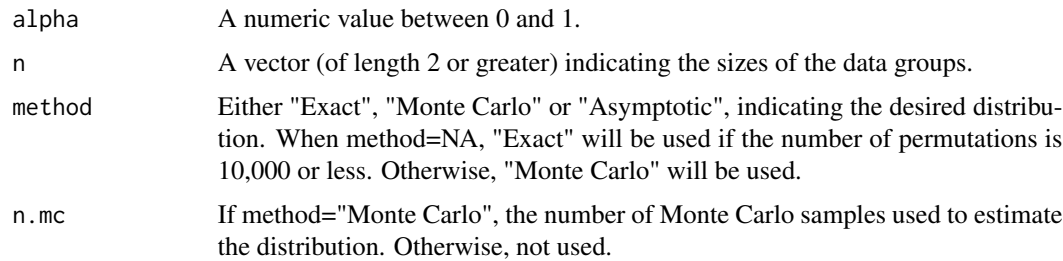

# Details

The Asymptotic distribution requires that all group sizes are equal. If method="Asymptotic" and there are different group sizes in n, method="Monte Carlo" will be used.

# Value

Returns a list with "NSM3Ch6MCc" class containing the following components:

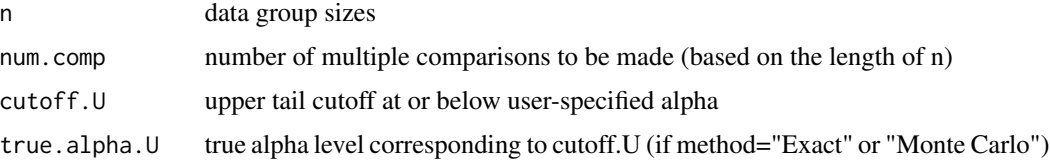

<span id="page-9-0"></span>

# <span id="page-10-0"></span>cHayStonLSA 11

#### Author(s)

Grant Schneider

### Examples

```
##Hollander-Wolfe-Chicken Example 6.7 Motivational Effect of Knowledge of Performance:
#cHaySton(.0553,rep(6,3),"Monte Carlo")
cHaySton(.05,c(6,6,6),"Asymptotic")
```
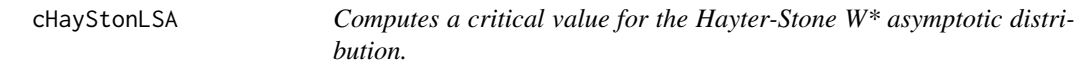

# Description

This function computes the critical value for the Hayter-Stone W\* asymptotic distriburion at the given alpha level.

#### Usage

cHayStonLSA(alpha,k,delta=.001)

# Arguments

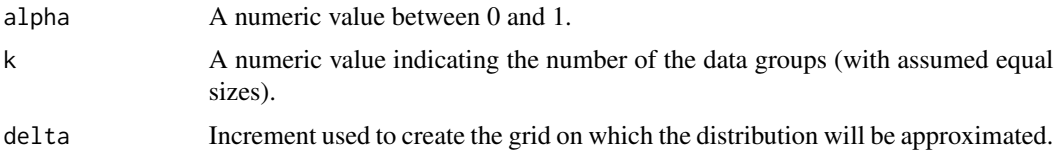

# Details

The Asymptotic distribution requires that all (unspecified) group sizes are equal.

#### Value

Returns the cutoff (based on the specified grid) with upper tail probability nearest to alpha.

#### Author(s)

Grant Schneider

### References

Hayter, Anthony J., and Wei Liu. "Exact calculations for the one-sided studentized range test for testing against a simple ordered alternative." Computational statistics & data analysis 22.1 (1996): 17-25.

# Examples

```
##Hollander-Wolfe-Chicken Example 6.7 Motivational Effect of Knowledge of Performance:
cHayStonLSA(.0553,3,delta=0.01)
```

```
##Section preceding Example 6.7 (explaining LSA)
cHayStonLSA(.05,6,delta=0.01)
```
cHollBivSym *Hollander Bivariate Symmetry*

# Description

Quantile function for the Hollander A distribution.

#### Usage

```
cHollBivSym(alpha,d.mat,method=NA, n.mc=10000)
```
# Arguments

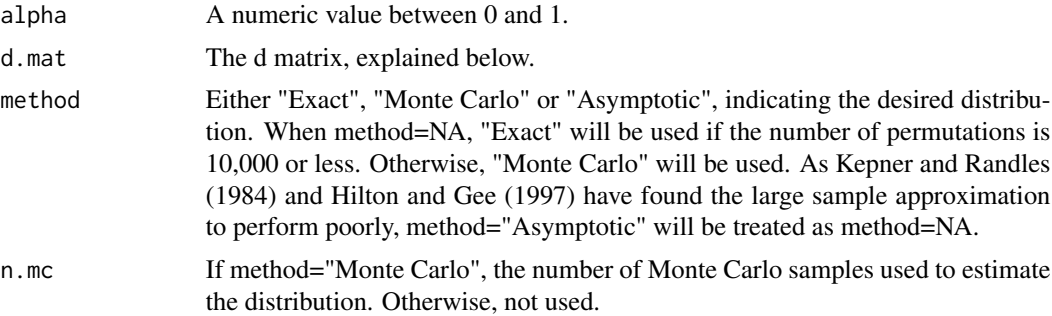

# Details

The d matrix, d.mat, will be an  $n^*n$  matrix of ones and zeroes, where the  $(i,j)$ th element is 1 if  $min(X_j,Y_j)$ <max $(X_i,Y_j)$ <=max $(X_j,Y_j)$  and  $min(X_i,Y_j)$ <=min $(X_j,Y_j)$ , 0 otherwise. An illustration may be found in the example section of this document and Section 3.10 of Hollander, Wolfe, and Chicken - NSM3.

# Value

Returns a list with "NSM3Ch5c" class containing the following components:

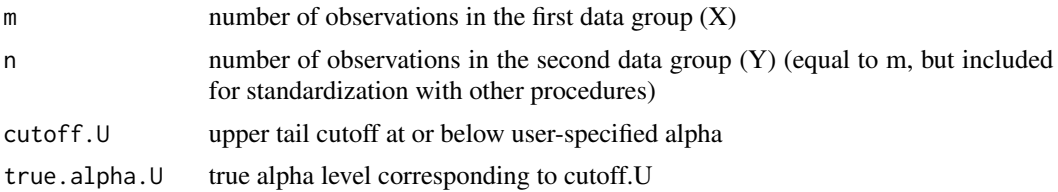

<span id="page-11-0"></span>

### <span id="page-12-0"></span> $c$ JCK  $13$

### Author(s)

Grant Schneider

#### References

Kepner, James L., and Ronald H. Randies. "Comparison of tests for bivariate symmetry versus location and/or scale alternatives." Communications in Statistics-Theory and Methods 13.8 (1984): 915-930.

Hilton, Joan F., and Lauren Gee. "The size and power of the exact bivariate symmetry test." Computational statistics & data analysis 26.1 (1997): 53-69.

# Examples

```
##Hollander-Wolfe-Chicken Example 3.11 Insulin Clearance in Kidney Transplants
x<-c(61.4,63.3,63.7,80,77.3,84,105)
y<-c(70.8,89.2,65.8,67.1,87.3,85.1,88.1)
obs.data<-cbind(x,y)
a.vec<-apply(obs.data,1,min)
b.vec<-apply(obs.data,1,max)
test<-function(r,c) {as.numeric((a.vec[c]<br/><br/>b.vec[r]<=b.vec[c])&&(a.vec[r]<=a.vec[c])}}
myVecFun <- Vectorize(test,vectorize.args = c('r','c'))
```

```
d.mat<-outer(1:length(x), 1:length(x), FUN=myVecFun)
```
##Cutoff based on the exact distribution cHollBivSym(.10,d.mat)

cJCK *Computes a critical value for the Jonckheere-Terpstra J distribution.*

#### Description

This function computes the critical value for the Jonckheere-Terpstra J distribution at (or typically in the "Exact" case, close to) the given alpha level. The function takes advantage of Harding's (1984) algorithm to quickly generate the distribution.

#### Usage

```
cJCK(alpha, n, method=NA, n.mc=10000)
```
#### **Arguments**

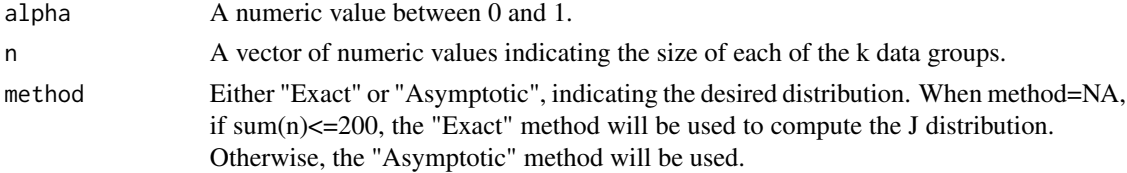

#### <span id="page-13-0"></span>Value

Returns a list with "NSM3Ch6c" class containing the following components:

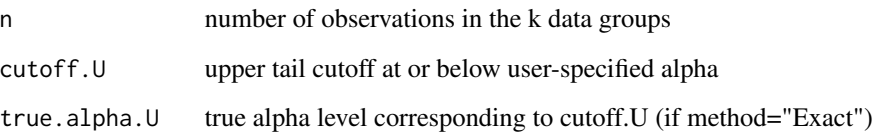

#### Author(s)

Grant Schneider

# References

Harding, E. F. "An efficient, minimal-storage procedure for calculating the Mann-Whitney U, generalized U and similar distributions." Applied statistics (1984): 1-6.

#### Examples

##Hollander-Wolfe-Chicken Example 6.2 Motivational Effect of Knowledge of Performance cJCK(.0490, c(6,6,6),"Exact") cJCK(.0490, c(6,6,6),"Monte Carlo") cJCK(.0231, c(6,6,6),"Exact")

cKolSmirn *Computes a critical value for the Kolmogorov-Smirnov J distribution.*

#### Description

This function uses pSmirnov2x from the base stats package to compute the critical value for the Kolmogorov-Smirnov J distribution at (or typically in the "Exact" case, close to) the given alpha level. The program is reasonably quick for large data, well after the asymptotic approximation suffices, so Monte Carlo methods are not included.

#### Usage

cKolSmirn(alpha, m, n, method=NA, n.mc=10000)

#### cKolSmirn 15

### Arguments

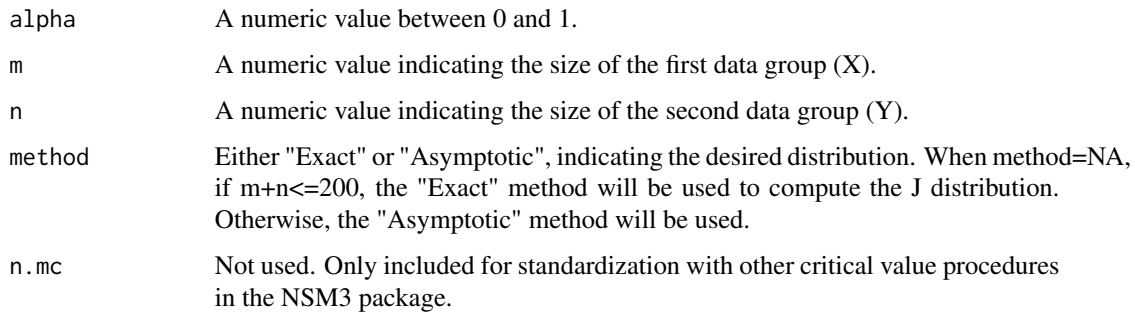

# Value

Returns a list with "NSM3Ch5c" class containing the following components:

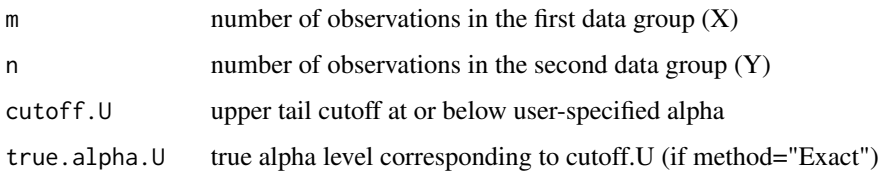

# Author(s)

Grant Schneider

# References

This function uses the source code ks.c from the stats package by: R Core Team (2013). R: A language and environment for statistical computing. R Foundation for Statistical Computing, Vienna, Austria. URL http://www.R-project.org/.

# See Also

Also see ks.test().

### Examples

##Hollander-Wolfe-Chicken Example 5.4 Effect of Feedback on Salivation Rate: cKolSmirn(0.0524,10,10,"Exact")

##or cKolSmirn(0.06,10,10,"Exact")

##LSA cKolSmirn(0.0551,10,10,"Asymptotic")

<span id="page-15-0"></span>This function computes the critical value for the Kruskal-Wallis H distribution at (or typically in the "Exact" and "Monte Carlo" cases, close to) the given alpha level.

#### Usage

cKW(alpha,n, method=NA, n.mc=10000)

# Arguments

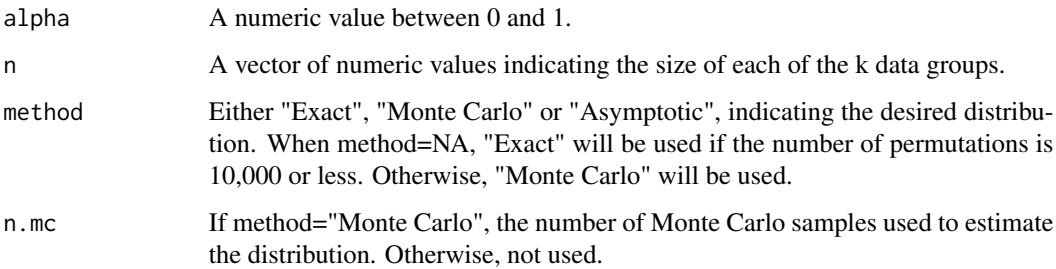

# Value

Returns a list with "NSM3Ch6c" class containing the following components:

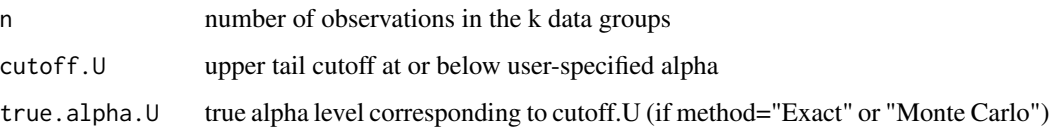

# Author(s)

Grant Schneider

```
##Hollander-Wolfe-Chicken Example 6.1 Half-Time of Mucociliary Clearance
#cKW(0.0503,c(5,4,5),"Exact")
cKW(0.7147,c(5,4,5),"Asymptotic")
cKW(0.7147,c(5,4,5),"Monte Carlo",n.mc=20000)
```
<span id="page-16-0"></span>

This function computes the critical value for the Lepage D distriburion at (or typically in the "Exact" and "Monte Carlo" cases, close to) the given alpha level.

# Usage

cLepage(alpha, m, n, method=NA, n.mc=10000)

# Arguments

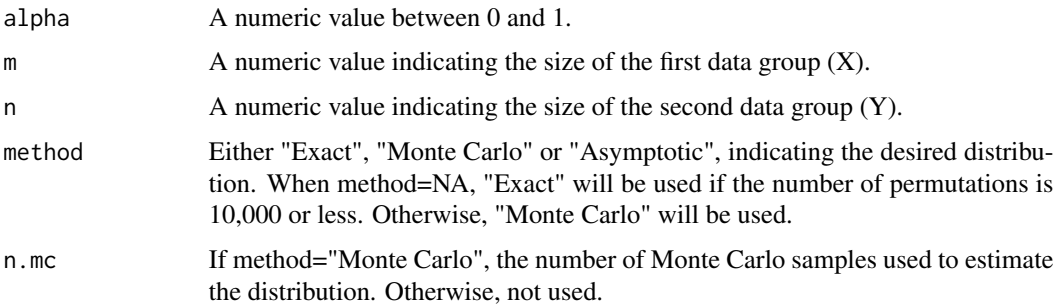

# Value

Returns a list with "NSM3Ch5c" class containing the following components:

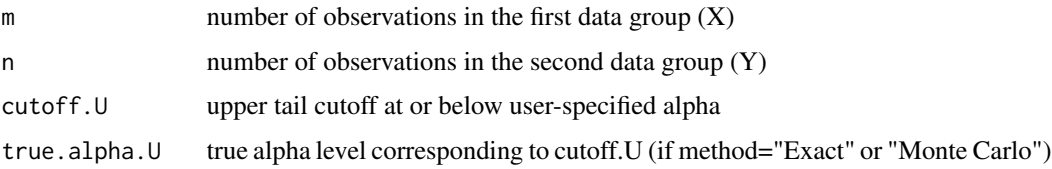

# Author(s)

Grant Schneider

```
##Hollander-Wolfe-Chicken Example 5.3 Platelet Counts of Newborn Infants
cLepage(0.02,10,6,"Exact")
cLepage(0.02,10,6,"Monte Carlo")
cLepage(0.02,10,6,"Asymptotic")
```
This function computes the critical value for the Mack-Skillings MS distribution at (or typically in the "Exact" and "Monte Carlo" cases, close to) the given alpha level.

# Usage

cMackSkil(alpha,k,n,c, method=NA, n.mc=10000)

# Arguments

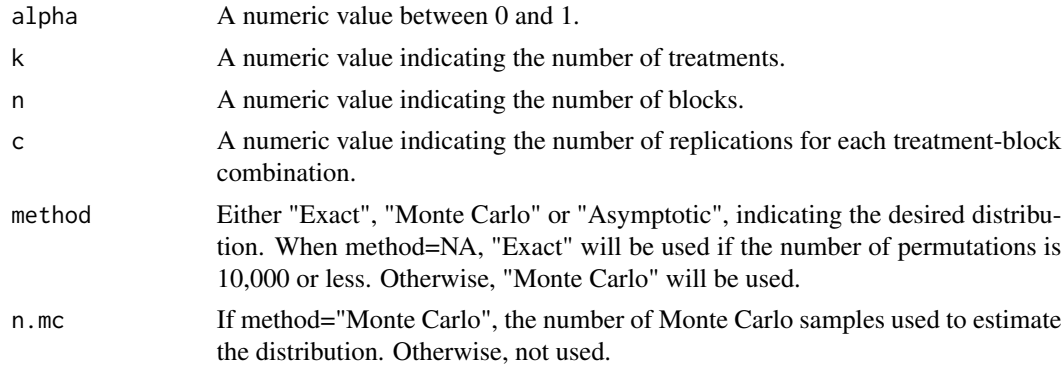

### Value

Returns a list with "NSM3Ch7c" class containing the following components:

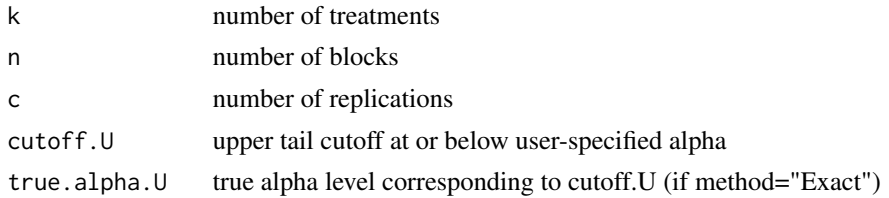

# Author(s)

Grant Schneider

```
##Hollander-Wolfe-Chicken Example 7.9 Determination of Niacin in Bran Flakes
cMackSkil(.0501,4,3,3)
##Hollander-Wolfe-Chicken Chapter 7 Comment 72
cMackSkil(.0502,4,4,3)
```
<span id="page-18-0"></span>cMaxCorrNor *Quantile function for the maximum of k N(0,1) random variables with common correlation rho.*

# Description

Uses the integrate function based on the method proposed in Gupta, Panchapakesan and Sohn (1983).

#### Usage

cMaxCorrNor(alpha,k,rho)

# Arguments

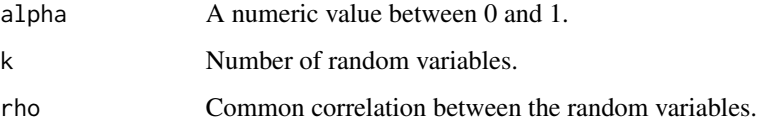

# Value

Returns the upper tail cutoff at or immediately below the user-specified alpha.

### Author(s)

Grant Schneider

#### References

Gupta, Shanti S., S. Panchapakesan, and Joong K. Sohn. "On the distribution of the studentized maximum of equally correlated normal random variables." Communications in Statistics-Simulation and Computation 14.1 (1985): 103-135.

```
##Hollander-Wolfe-Chicken Section 7.4 LSA
cMaxCorrNor(.04584,4,.5)
##Hollander-Wolfe-Chicken Section 7.14
cMaxCorrNor(.02337,5,.3)
##Hollander-Wolfe-Chicken Example 7.14
cMaxCorrNor(.10,5,.452)
```
<span id="page-19-0"></span>

This function computes the critical value for the Nemenyi, Damico-Wolfe Y distribution at (or typically in the "Exact" and "Monte Carlo" cases, close to) the given alpha level.

#### Usage

cNDWol(alpha,n, method=NA, n.mc=10000)

# Arguments

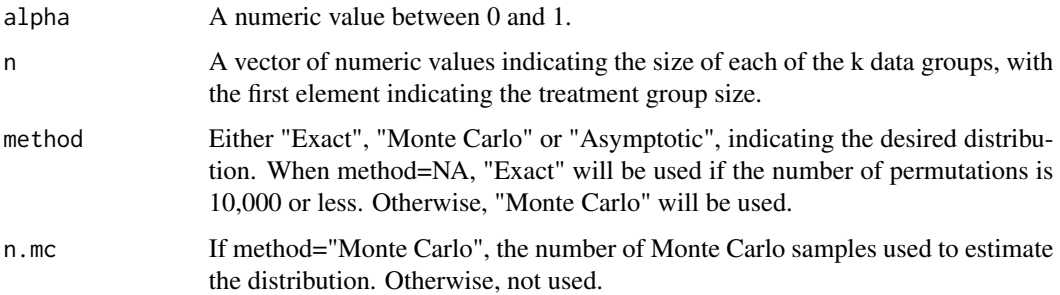

# Value

Returns a list with "NSM3Ch6MCc" class containing the following components:

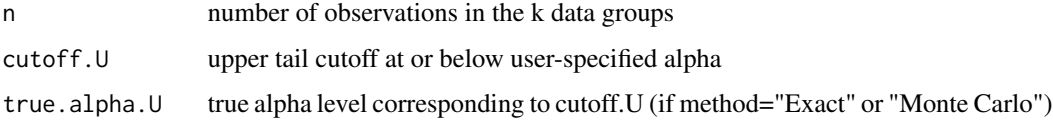

# Author(s)

Grant Schneider

```
##Hollander-Wolfe-Chicken Example 6.8 Motivational Effect of Knowledge of Performance
cNDWol(.0554, c(6, 6, 6),"Monte Carlo")
cNDWol(.0554, c(6, 6, 6),"Monte Carlo",n.mc=25000)
cNDWol(.0371, c(6, 6, 6),"Monte Carlo")
```
<span id="page-20-0"></span>cNWWM *Computes a critical value for the Nemenyi, Wilcoxon-Wilcox, Miller R\* distribution.*

# Description

This function computes the critical value for the Nemenyi, Wilcoxon-Wilcox, Miller R\* distribution at (or typically in the "Exact" and "Monte Carlo" cases, close to) the given alpha level.

#### Usage

cNWWM(alpha, k, n, method=NA, n.mc=10000)

### Arguments

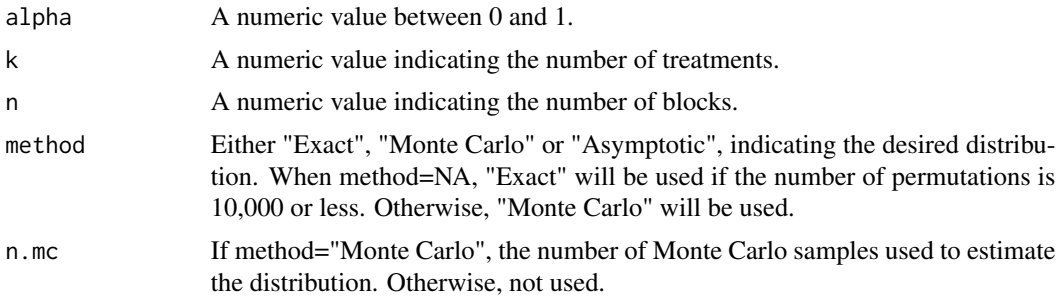

# Value

Returns a list with "NSM3Ch7c" class containing the following components:

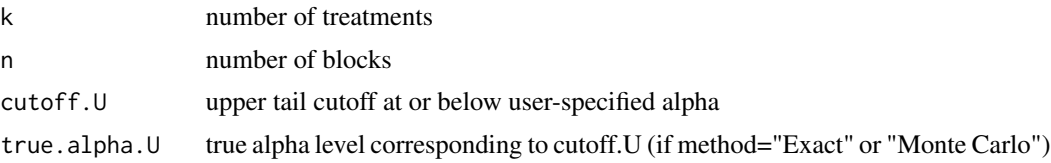

# Author(s)

Grant Schneider

```
##Hollander-Wolfe-Chicken Example 7.4 Stuttering Adaptation
#cNWWM(.0492, 3, 18, "Monte Carlo")
cNWWM(.0492, 3, 18, method="Monte Carlo",n.mc=2500)
##Comment 7.35
cNWWM(.0093, 3, 3, "Exact")
#cNWWM(.0093, 3, 3, "Monte Carlo")
```
<span id="page-21-0"></span>CorrUpperBound *Computes the upper bound for the null correlation between two overlapping signed rank statistics.*

#### Description

This function is based on the computations in Hollander (1967).

#### Usage

CorrUpperBound(n)

#### Arguments

n number of observations

# Value

Returns a numeric value indicating the upper bound.

#### Author(s)

Grant Schneider

# References

Hollander, Myles. "Rank tests for randomized blocks when the alternatives have an a priori ordering." The Annals of Mathematical Statistics (1967): 867-877.

#### Examples

##Hollander-Wolfe-Chicken Example 7.12 Effect of Weight on Forearm Tremor Frequency CorrUpperBound(6)

cPage *Function to compute a critical value for the Page L distribution.*

# Description

This function computes the critical value for the Page L distriburion at (or typically in the "Exact" and "Monte Carlo" cases, close to) the given alpha level.

### Usage

cPage(alpha, k, n, method=NA, n.mc=10000)

# <span id="page-22-0"></span>cRangeNor 23

# Arguments

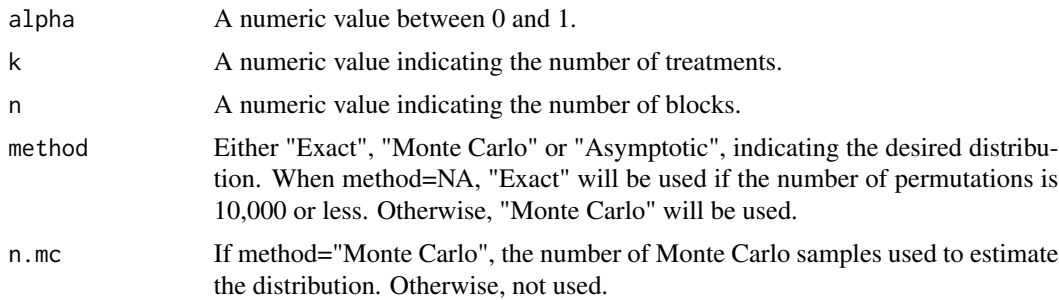

# Value

Returns a list with "NSM3Ch7c" class containing the following components:

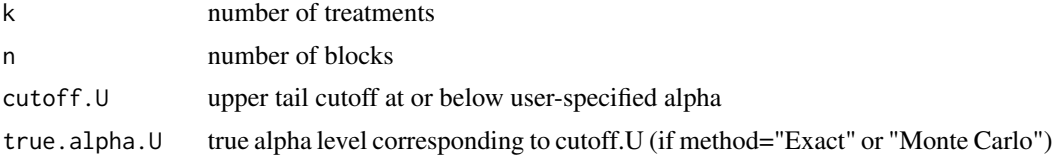

# Author(s)

Grant Schneider

# Examples

```
##Hollander-Wolfe-Chicken Example 7.2 Breaking Strength of Cotton Fibers
#cPage(.0097, 5, 3,"Exact")
cPage(.0097, 5, 3,"Monte Carlo")
```
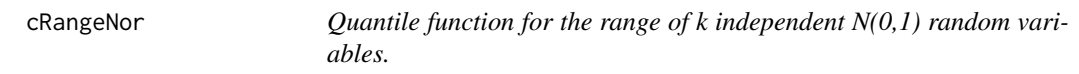

# Description

Uses the integrate function based on the method proposed in Harter (1960).

# Usage

```
cRangeNor(alpha,k)
```
# Arguments

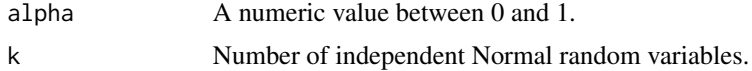

<span id="page-23-0"></span>Returns the upper tail cutoff at or immediately below the user-specified alpha.

# Author(s)

Grant Schneider

# References

Harter, H. Leon. "Tables of range and studentized range." The Annals of Mathematical Statistics (1960): 1122-1147.

### Examples

```
##Hollander-Wolfe-Chicken Example 7.3 Rounding First Base
cRangeNor(.01, 3)
```

```
##Hollander-Wolfe-Chicken Example 7.7 Chemical Toxicity
cRangeNor(.05, 7)
```
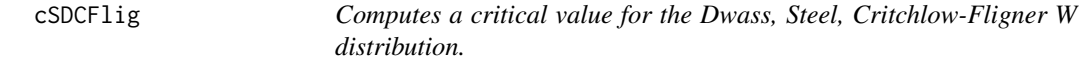

# Description

This function computes the critical value for the Dwass, Steel, Critchlow-Fligner W distribution at (or typically in the "Exact" and "Monte Carlo" cases, close to) the given alpha level.

#### Usage

```
cSDCFlig(alpha, n, method=NA, n.mc=10000)
```
#### Arguments

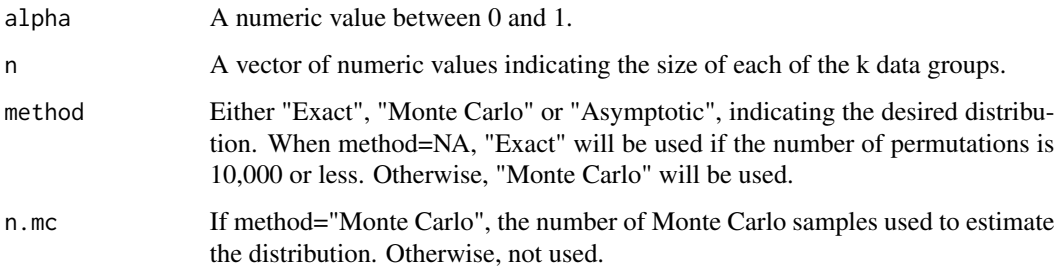

#### <span id="page-24-0"></span>cSkilMack 25

# Value

Returns a list with "NSM3Ch6c" class containing the following components:

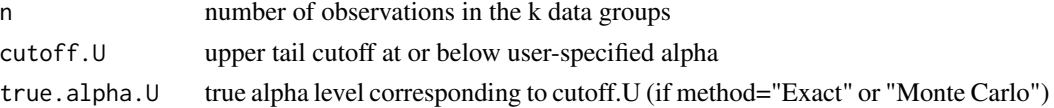

# Author(s)

Grant Schneider

# Examples

```
##Hollander-Wolfe-Chicken Chapter 6 Comment 55
#cSDCFlig(.0331, c(3, 5, 7),n.mc=10000)
cSDCFlig(.0331, c(3, 5, 7),n.mc=2500)
```

```
##Another example
#cSDCFlig(alpha=0.05,n=rep(4,3),method="Exact")
cSDCFlig(alpha=0.05,n=rep(4,3),method="Monte Carlo",n.mc=2500)
#cSDCFlig(alpha=0.05,n=rep(4,3),method="Asymptotic")
```
cSkilMack *Computes a critical value for the Skillings-Mack SM distribution.*

# Description

This function computes the critical value for the Skillings-Mack SM distribution at (or typically in the "Exact" and "Monte Carlo" cases, close to) the given alpha level.

# Usage

cSkilMack(alpha, obs.mat, method = NA, n.mc = 10000)

#### Arguments

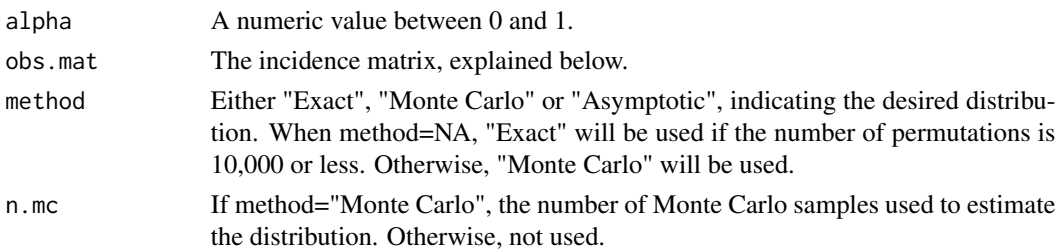

#### Details

The incidence matrix, obs.mat, will be an n x k matrix of ones and zeroes, which indicate where the data are observed and unobserved, respectively.

# Value

Returns a list with "NSM3Ch7c" class containing the following components:

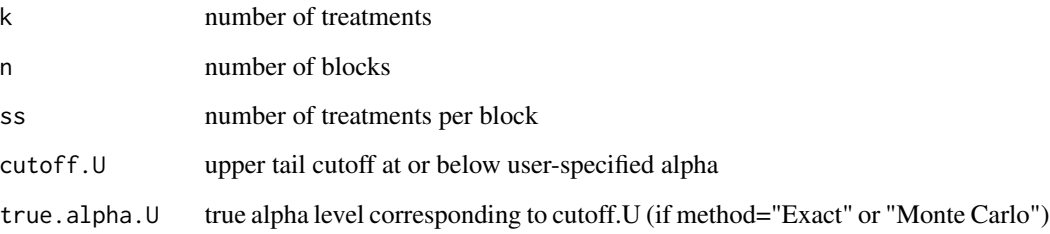

# Note

The syntax of this procedure differs from the others in the NSM3 package due to the fact that the distribution is calculated conditionally on the pattern of missingness. We therefore require obs.mat, the incidence matrix.

#### Author(s)

Grant Schneider

#### Examples

```
##Hollander, Wolfe, Chicken Example 7.8 Effect of Rhythmicity of a Metronome on Speech Fluency
obs.mat<-matrix(c(rep(1,10),0,rep(1,13)),ncol=3,byrow=TRUE)
#cSkilMack(.01,obs.mat)
cSkilMack(.01,obs.mat,n.mc=5000)
```
cUmbrPK *Computes a critical value for the Mack-Wolfe Peak Known A\_p distribution.*

# Description

This function computes the critical value for the Mack-Wolfe Peak Known A\_p distribution at (or typically in the "Exact" case, close to) the given alpha level. The function generalizes Harding's (1984) algorithm to quickly generate the distribution.

# Usage

cUmbrPK(alpha, n, peak=NA, method=NA, n.mc=10000)

<span id="page-25-0"></span>

#### <span id="page-26-0"></span>cUmbrPU 27

#### Arguments

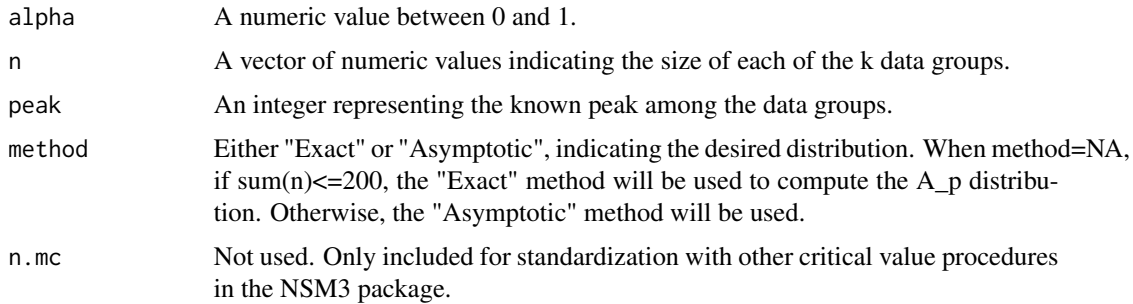

# Value

Returns a list with "NSM3Ch6c" class containing the following components:

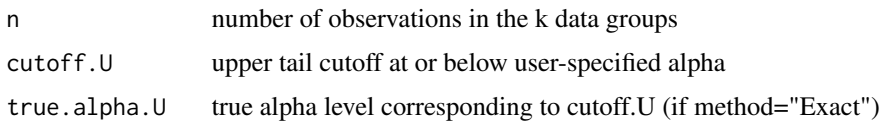

#### Author(s)

Grant Schneider

# References

Harding, E. F. "An efficient, minimal-storage procedure for calculating the Mann-Whitney U, generalized U and similar distributions." Applied statistics (1984): 1-6.

# Examples

```
##Hollander-Wolfe-Chicken Example 6.3 Fasting Metabolic Rate of White-Tailed Deer
cUmbrPK(.0101, c(7, 3, 5, 4, 4,3), peak=4)
```
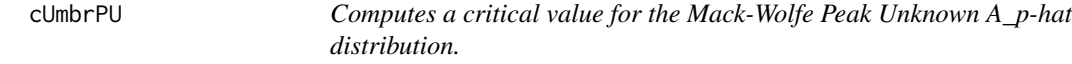

# Description

This function computes the critical value for the Mack-Wolfe Peak Unknown A\_p-hat distribution at (or typically in the "Exact" and "Monte Carlo" cases, close to) the given alpha level.

### Usage

cUmbrPU(alpha, n, method=NA, n.mc=10000)

# <span id="page-27-0"></span>Arguments

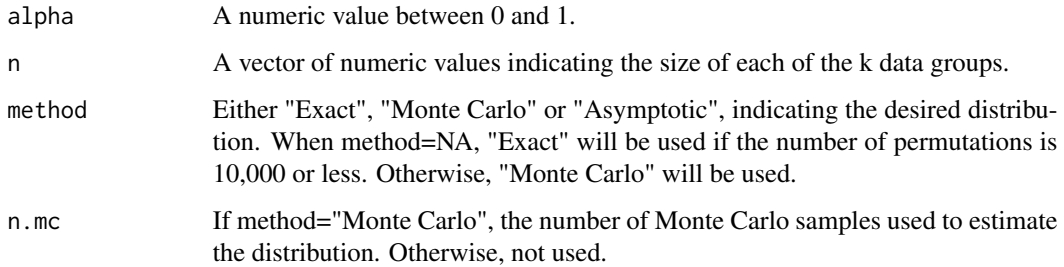

#### Value

Returns a list with "NSM3Ch6c" class containing the following components:

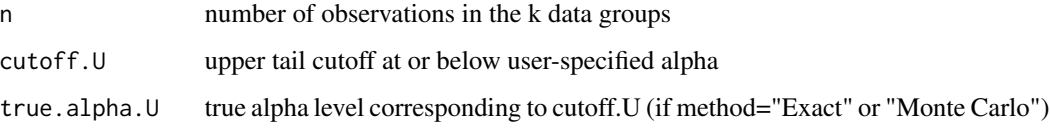

# Author(s)

Grant Schneider

# Examples

##Hollander-Wolfe-Chicken Example 6.4 Learning Comprehension and Age #cUmbrPU(.0495, c(3, 3, 3, 3, 3))

cUmbrPU(.10, c(2, 4, 2))

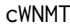

Computes a critical value for the Wilcoxon, Nemenyi, McDonald-*Thompson R distribution.*

# Description

This function computes the critical value for the Wilcoxon, Nemenyi, McDonald-Thompson R distribution at (or typically in the "Exact" and "Monte Carlo" cases, close to) the given alpha level.

# Usage

cWNMT(alpha, k, n, method=NA, n.mc=10000)

#### <span id="page-28-0"></span>data and 29 and 200 and 200 and 200 and 200 and 200 and 200 and 200 and 200 and 200 and 200 and 200 and 200 and 200 and 200 and 200 and 200 and 200 and 200 and 200 and 200 and 200 and 200 and 200 and 200 and 200 and 200 an

# Arguments

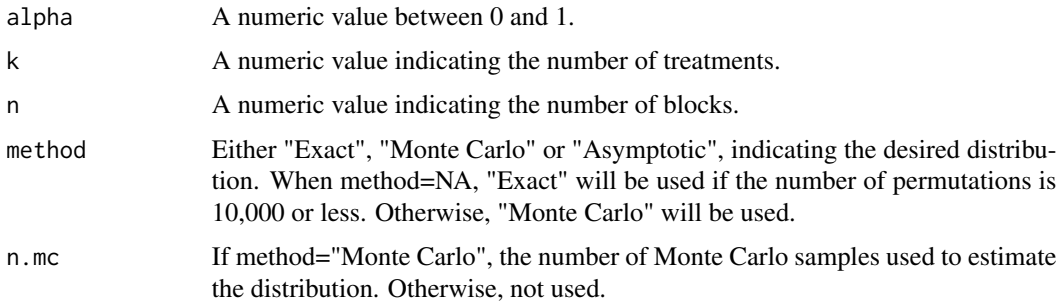

# Value

Returns a list with "NSM3Ch7c" class containing the following components:

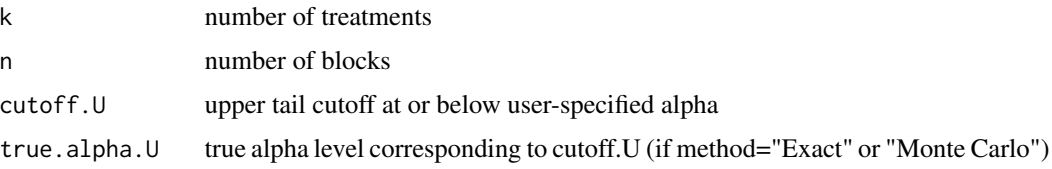

### Author(s)

Grant Schneider

# Examples

##Hollander-Wolfe-Chicken Example 7.3 Rounding First Base #cWNMT(.047, 3, 15) cWNMT(.047, 3, 15,n.mc=5000)

##Chapter 7 Comment 26 #cWNMT(.083, 4, 2) cWNMT(.083, 4, 2,n.mc=5000)

data *Dataset*

# Description

These are the datasets used in the Examples of Hollander, Wolfe, and Chicken - Nonparametric Statistical Methods Third Edition. More extensive details about the data may be found there.

#### Usage

data(rhythmicity)

# <span id="page-29-0"></span>Format

The format varies depending on the dataset.

#### Source

Hollander, Wolfe, and Chicken - Nonparametric Statistical Methods, Third Edition

# Examples

data(rhythmicity) data(forearm)

dmrl.mc *Hollander-Proschan*

# Description

Function to compute the Monte Carlo or asymptotic P-value for the observed Hollander-Proschan V' statistic.

# Usage

```
dmrl.mc(x, alternative = "two.sided", exact=FALSE,
        min.reps = 100, max.reps = 1000, delta = 10^x-3)
```
# Arguments

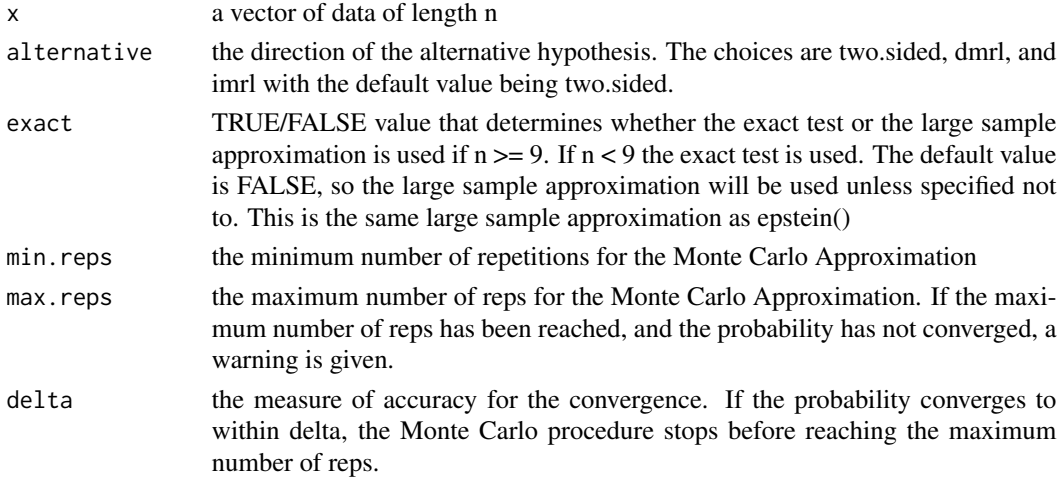

#### Value

The function returns a list with two elements:

- V the value of the dmrl statistic
- p the corresponding probability

#### <span id="page-30-0"></span>e.mc  $31$

# Author(s)

Rachel Becvarik

# Examples

```
ex11.1<-c(42, 43, 51, 61, 66, 69, 71, 81, 82, 82)
dmrl.mc(ex11.1, alt="dmrl", exact=TRUE)
```
# e.mc *Function to compute the Monte Carlo P-value for the observed Epstein E statistic*

# Description

This is the Monte Carlo approximation to the function "epstein".

# Usage

```
e.mc(x, alternative = "two.sided", exact=FALSE,
     min.reps = 1000, max.reps = 10000, delta = 10^{\circ}-4)
```
### Arguments

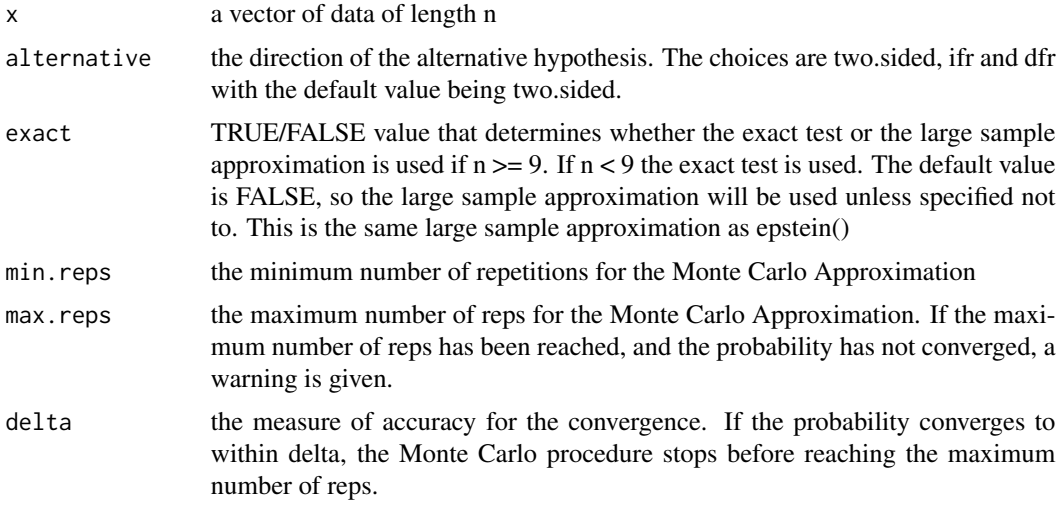

# Value

The function returns a list with two elements:

- E the value of the Epstein statistic
- p the corresponding probability

#### Author(s)

Rachel Becvarik

#### Examples

```
ex11.1<-c(42, 43, 51, 61, 66, 69, 71, 81, 82, 82)
Ep <- e.mc(ex11.1, alt="ifr", exact=TRUE)
Ep$E
Ep$p
#Large Sample Approximation
Ep.lsa \leq e.mc(ex11.1, alt="ifr")
table11.2<-c(487, 18, 100, 7, 98, 5, 85, 91, 43, 230, 3, 130)
Ep=e.mc(table11.2,alt="i", exact=TRUE)
#Failing to converge
Ep=e.mc(table11.2,alt="i", exact=TRUE, min.reps=5, max.reps=5)
```
# ecdf.ks.CI *Kolmogorov's Confidence Band*

### Description

Function to compute and plot Kolmogorov's 95% confidence band for the distribution function F(x). This code is adapted from the code by Kjetil Halvorsen found at: https://stat.ethz.ch/pipermail/rhelp/2003-July/036643.html

#### Usage

ecdf.ks.CI(x, main = NULL, sub = NULL, xlab = deparse(substitute(x)), ...)

# Arguments

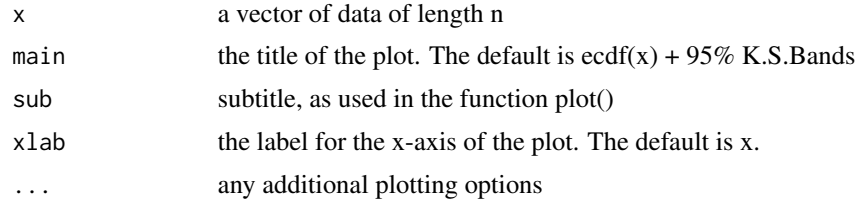

# Value

The function returns a list with three elements:

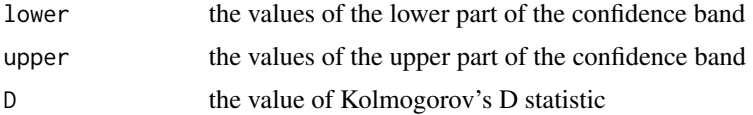

<span id="page-31-0"></span>

#### <span id="page-32-0"></span>epstein 33

# Note

This function also plots the confidence bands.

### Author(s)

Rachel Becvarik

# Examples

```
methyl<-c(42, 43, 51, 61, 66, 69, 71, 81, 82, 82)
ecdf.ks.CI(methyl)
```
ecdf.ks.CI(methyl, lwd=2, main="KS Confidence Bands")

epstein *Epstein*

# Description

Function to compute the P-value for the observed Epstein E statistic

#### Usage

```
epstein(x, alternative = "two.sided", exact=FALSE)
```
# Arguments

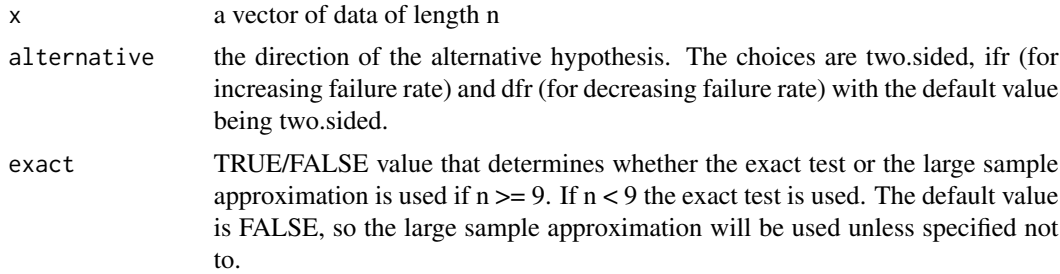

# Value

The function returns a list with two elements:

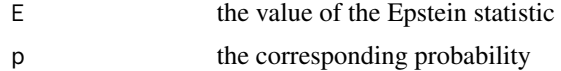

# Author(s)

Rachel Becvarik

#### <span id="page-33-0"></span>34 ferg.df

# Examples

```
ex11.1<-c(42, 43, 51, 61, 66, 69, 71, 81, 82, 82)
Ep <- epstein(ex11.1, alt="ifr", exact=TRUE)
Ep$E
Ep$p
#Large Sample Approximation
Ep.lsa <- epstein(ex11.1, alt="ifr")
```
#### ferg.df *Ferguson's Estimator*

# Description

Function to compute an approximation of Ferguson's estimator mu\_n.

### Usage

```
ferg.df(x, alpha, mu, npoints,...)
```
# Arguments

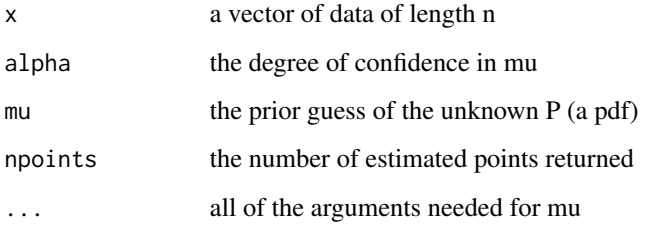

# Value

The function returns a vector of length num.points for Ferguson's estimator.

# Author(s)

Rachel Becvarik

# References

See Section 16.2 of Hollander, Wolfe, Chicken - Nonparametric Statistical Methods 3.

#### <span id="page-34-0"></span>HoeffD 35

### Examples

```
##Hollander-Wolfe-Chicken Figure 16.2
framingham<-c(2273, 2710, 141, 4725, 5010, 6224, 4991, 458, 1587, 1435, 2565, 1863)
plot.ecdf(framingham)
lines(sort(framingham),pexp(sort(framingham), 1/2922), lty=3)
temp.x = seq(min(framingham), max(framingham), length.out=100)
lines(temp.x,ferg.df(sort(framingham), 4, npoints=100,pexp,1/2922), col=2, type="s", lty=2)
legend("bottomright", lty=c(1,3,2), legend=c("ecdf", "prior", "ferguson"), col=c(1,1,2))
```
HoeffD *Function to compute Hoeffding's D statistic for small sample sizes.*

#### Description

This will calculate Hoeffding's D statistic following section 8.6 of Hollander, Wolfe & Chicken, Nonparametric Statistical Methods, 3e. Uses the correction for ties given at (8.92).

#### Usage

HoeffD(x, y, example=FALSE)

#### Arguments

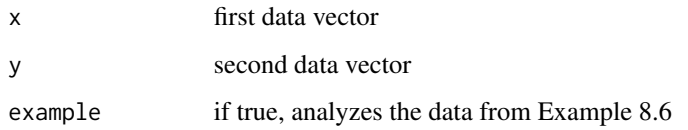

#### Note

This function is intended for small sample sizes n only. For large n, use the asymptotic equivalence of D to the Blum-Kliefer-Rosenblatt statistic in the R package "Hmisc", command "hoeffd".

#### Author(s)

Eric Chicken

### Examples

##Example 8.6 Hollander-Wolfe-Chicken## HoeffD(example=TRUE)

<span id="page-35-0"></span>

Function to compute the Hollander A statistic for testing bivariate symmetry.

# Usage

HollBivSym(x,y=NULL)

# Arguments

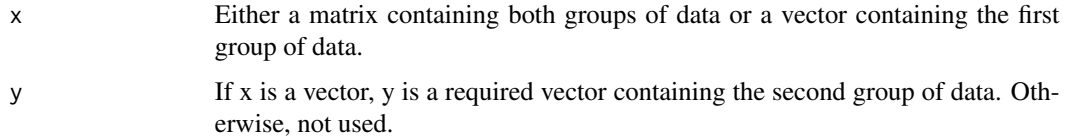

# Details

The data entry is intended to be flexible, so that the data can be entered in either of two ways. The following are equivalent:

HollBivSym(x=matrix(c(1,2,3,4,5,6),ncol=2,byrow=T)) HollBivSym(x=c(1,3,5),y=c(2,4,6))

# Value

Returns the observed Hollander A statistic.

#### Author(s)

Grant Schneider

# Examples

```
##Hollander-Wolfe-Chicken Table 3.16 example
recipient<-c(61.4,63.3,63.7,80,77.3,84,105)
donor<-c(70.8,89.2,65.8,67.1,87.3,85.1,88.1)
```
HollBivSym(recipient,donor)

```
##Or, equivalently
table3.16<-matrix(c(61.4,63.3,63.7,80,77.3,84,105,70.8,89.2,65.8,67.1,87.3,85.1,88.1),ncol=2)
HollBivSym(table3.16)
```
Based on sections 8.3 and 8.4 of Hollander, Wolfe & Chicken, Nonparametric Statistical Methods, 3e.

## Usage

kendall.ci(x=NULL, y=NULL, alpha=0.05, type="t", bootstrap=F, B=1000, example=F)

# Arguments

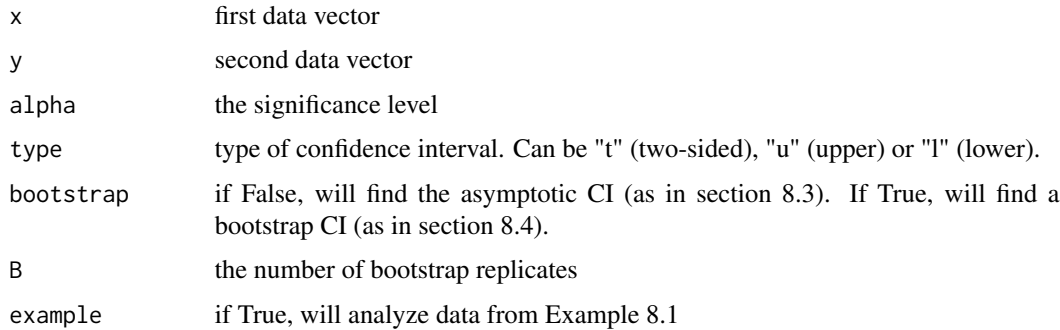

## Author(s)

Eric Chicken

## Examples

kendall.ci(example=TRUE)

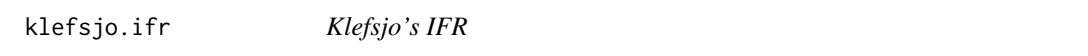

## Description

Function to compute the P-value for the observed Klefsjo's A\* statistic.

## Usage

```
klefsjo.ifr (x, alternative = "two.sided", exact=FALSE)
```
#### **Arguments**

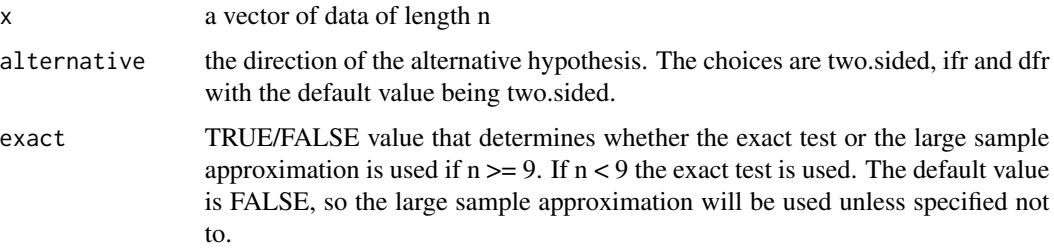

### Details

If the sample size is too large to allow for an exact value, due to duplicate coefficients, a note will be displayed and the large sample approximation will be used.

#### Value

The function returns a list with two elements:

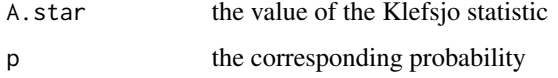

### Author(s)

Rachel Becvarik

#### Examples

velocity<-c(12.8, 12.9, 13.3, 13.4, 13.7, 13.8, 14.5) klefsjo.ifr(velocity)

#Example of forced Large Sample Approximation tb<-c(43, 45, 53, 56, 56, 57, 58, 66, 67, 73, 74, 79, 80, 80, 81, 81, 81, 82, 83, 83, 84, 88, 89, 91, 91, 92, 92, 97, 99, 99, 100, 100, 101, 102, 102, 102, 103, 104, 107, 108, 109, 113, 114, 118, 121, 123, 126, 128, 137, 138, 139, 144, 145, 147, 156, 162, 174, 178, 179, 184, 191, 198, 211, 214, 243, 249, 329, 380, 403, 511, 522, 598) klefsjo.ifr(tb, exact=TRUE)

klefsjo.ifr.mc *Function to compute the Monte Carlo P-value for the observed Klefsjo's A\* statistic.*

#### Description

This is the Monte Carlo approximation to the function "klefsjo.ifr".

## klefsjo.ifr.mc 39

# Usage

klefsjo.ifr.mc(x, alternative = "two.sided", exact=FALSE, min.reps = 100, max.reps = 1000, delta = 10^-3)

## Arguments

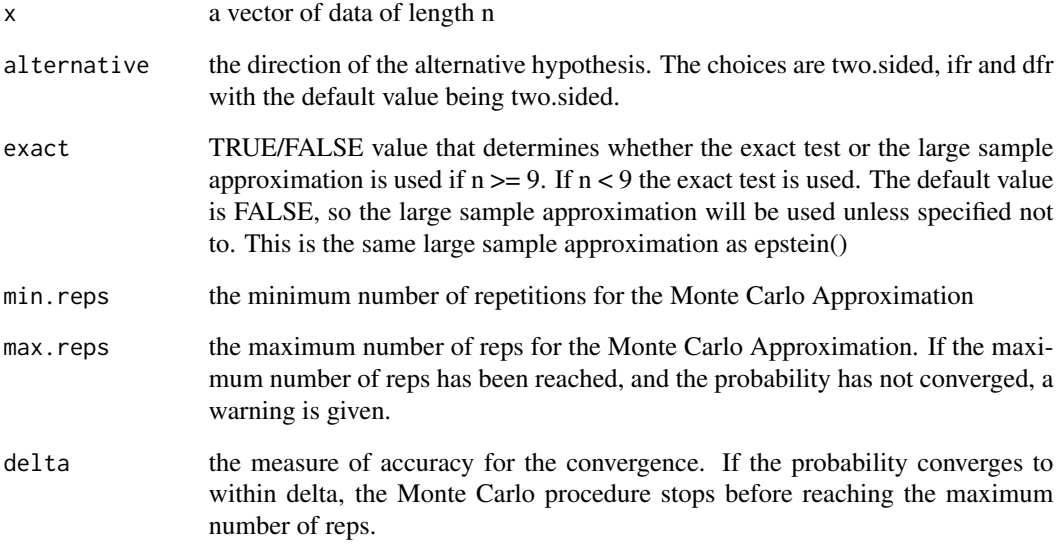

## Value

The function returns a list with two elements:

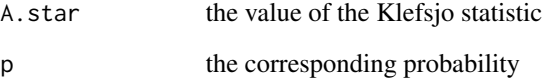

## Author(s)

Rachel Becvarik

## Examples

```
temp.data<-c(0.33925023, 0.84005767, 0.29066189, 1.95163010, 0.74536608, 0.16714902, 0.06950791,
1.14919291, 1.93210982, 1.06006126, 0.14651009, 0.28776282, 0.72242750, 1.02227211, 1.71243334)
klefsjo.ifr.mc(temp.data, exact=TRUE)
```
klefsjo.ifra *Klefsjo's IFRA*

#### Description

Function to compute the P-value for the observed Klefsjo's B\* statistic.

#### Usage

klefsjo.ifra (x, alternative = "two.sided", exact=FALSE)

#### Arguments

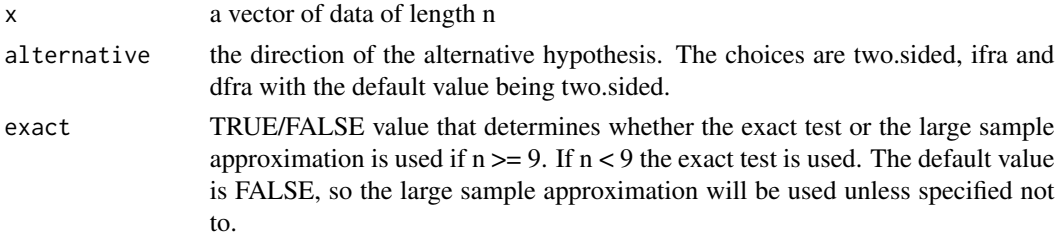

### Details

If the sample size is too large to allow for an exact value, due to duplicate coefficients, a note will be displayed and the large sample approximation will be used.

#### Value

The function returns a list with two elements:

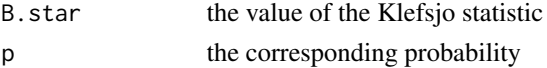

# Author(s)

Rachel Becvarik

#### Examples

velocity<-c(12.8, 12.9, 13.3, 13.4, 13.7, 13.8, 14.5) klefsjo.ifra(velocity)

#Example of forced Large Sample Approximation tb<-c(43, 45, 53, 56, 56, 57, 58, 66, 67, 73, 74, 79, 80, 80, 81, 81, 81, 82, 83, 83, 84, 88, 89, 91, 91, 92, 92, 97, 99, 99, 100, 100, 101, 102, 102, 102, 103, 104, 107, 108, 109, 113, 114, 118, 121, 123, 126, 128, 137, 138, 139, 144, 145, 147, 156, 162, 174, 178, 179, 184, 191, 198, 211, 214, 243, 249, 329, 380, 403, 511, 522, 598) klefsjo.ifra(tb, exact=TRUE)

klefsjo.ifra.mc *Function to compute the Monte Carlo P-value for the observed Klefsjo's B\* statistic.*

## Description

This is the Monte Carlo approximation to the function "klefsjo.ifra".

#### Usage

```
klefsjo.ifra.mc(x, alternative = "two.sided", exact=FALSE,
               min.reps = 100, max.reps = 1000, delta = 10^-3)
```
## Arguments

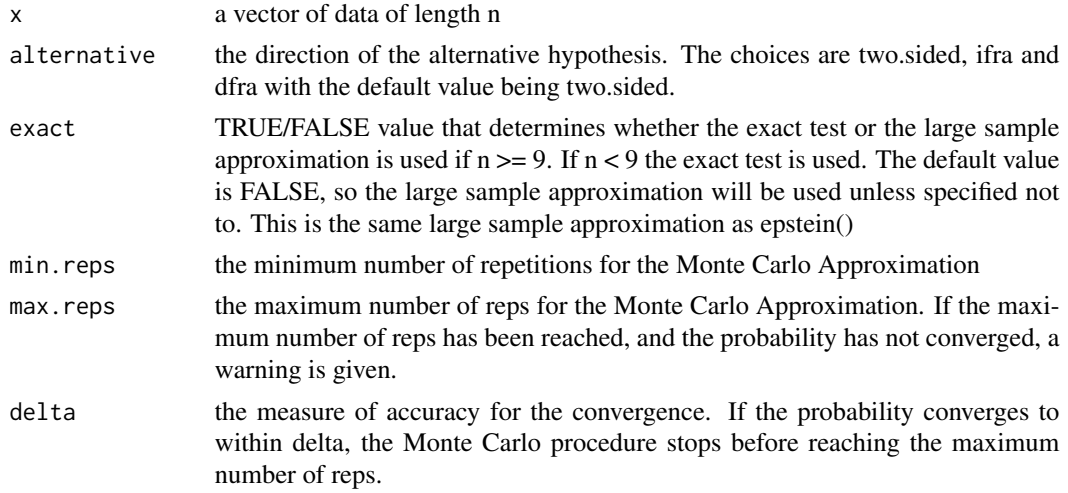

### Value

The function returns a list with two elements:

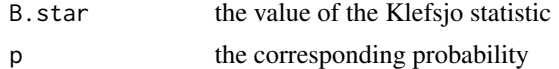

### Author(s)

Rachel Becvarik

## Examples

```
temp.data<-c(0.33925023, 0.84005767, 0.29066189, 1.95163010, 0.74536608, 0.16714902, 0.06950791,
1.14919291,1.93210982, 1.06006126, 0.14651009, 0.28776282, 0.72242750, 1.02227211, 1.71243334)
klefsjo.ifra.mc(temp.data, exact=TRUE)
```
kolmogorov *Kolmogorov*

## Description

Function to compute the asymptotic P-value for the observed Kolmogorov D statistic.

#### Usage

kolmogorov(x,fnc,...)

### Arguments

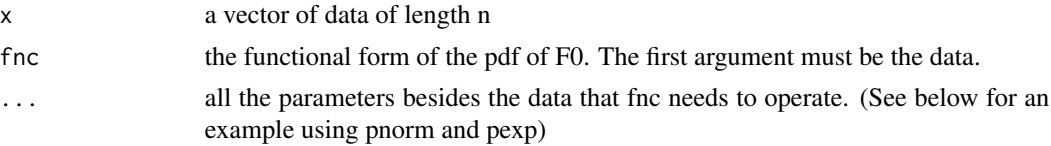

## Value

The function returns a list with two elements:

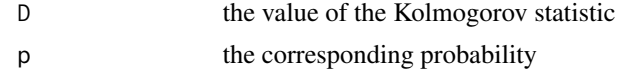

## Author(s)

Rachel Becvarik

### Examples

```
velocity<-c(12.8, 12.9, 13.3, 13.4, 13.7, 13.8, 14.5)
kolmogorov(velocity,pnorm, mean=14,sd=2)
kolmogorov(velocity,pexp,1/2)
```
mblm *Fitting Median-Based Linear Models (from 'mblm' oackage)*

### Description

This function is used to fit linear models based on Theil-Sen single median, or Siegel repeated medians.

### Usage

```
mblm(formula, dataframe, repeated = TRUE)
```
#### $mblm$  and  $43$

#### Arguments

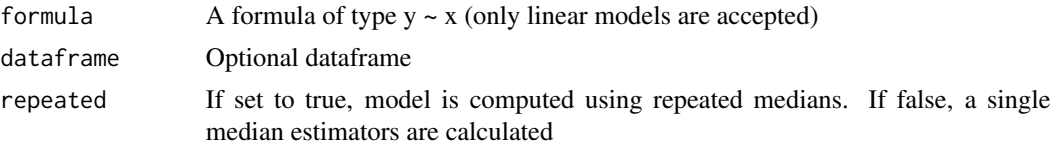

## Details

This function is from the 'mblm' package, which is no longer available on CRAN.

Theil-Sen single median method computes slopes of lines crossing all possible pairs of points, when x coordinates differ. After calculating these  $n(n-1)/2$  slopes (these value are true only if x is distinct), the median of them is taken as slope estimator. Next, the intercepts of n lines, crossing each point and having calculated slope are calculated. The median from them is intercept estimator.

Siegel repeated medians is more complicated. For each point, the slopes between it and the others are calcuated (resulting n-1 slopes) and the median is taken. This results in n medians and median from this medians is slope estimator. Intercept is calculated in similar way, for more information please take a look in function source.

The breakdown point of Theil-Sen method is about 29%, Siegel extended it to 50%, so these regression methods are very robust. Additionally, if the errors are normally distributed and no outliers are present, the estimators are very similar to classic least squares.

#### Value

An object of class c("mblm","lm"), containing minimal set of data to perform basic operations, such as in case of lm model. Additionally, the return value contains 2 fields:

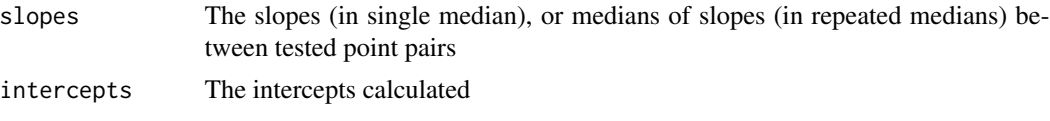

# Note

This function should have compatibility with all 'lm' methods, but it is not guaranteed that they will work or have any cognitive value (this method is nonparametric). The compatibility was only introduced to use some basic methods from 'lm' without programming new functions.

## Author(s)

Lukasz Komsta, some fixes by Sven Garbade

### References

Theil, H. (1950) A rank invariant method for linear and polynomial regression analysis. Nederl. Akad. Wetensch. Proc. Ser. A 53, 386-392 (Part I), 521-525 (Part II), 1397-1412 (Part III).

Sen, P.K. (1968). Estimates of Regression Coefficient Based on Kendall's tau. J. Am. Stat. Ass. 63, 324, 1379-1389.

Siegel, A.F. (1982). Robust Regression Using Repeated Medians. Biometrika, 69, 1, 242-244.

44 MillerJack

## Examples

```
set.seed(1234)
x <- 1:100+rnorm(100)
y <- x+rnorm(100)
y[100] <- 200
fit \leftarrow mblm(y~x)
fit
summary(fit)
fit2 \leftarrow lm(y~x)
plot(x,y)
abline(fit)
abline(fit2,lty=2)
plot(fit)
residuals(fit)
fitted(fit)
plot(density(fit$slopes))
plot(density(fit$intercepts))
anova(fit)
anova(fit2)
anova(fit,fit2)
confint(fit)
AIC(fit,fit2)
```
MillerJack *Miller Jackknife*

# Description

Function to compute the Miller Jackknife Q statistic.

## Usage

MillerJack(x,y=NULL)

## Arguments

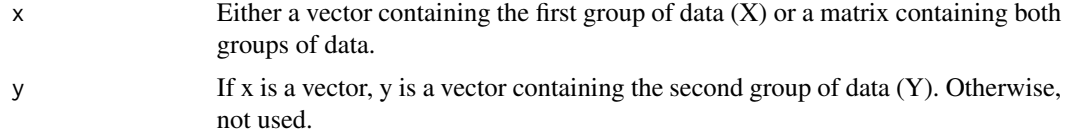

## Value

Returns the observed Q statistic.

## Author(s)

Grant Schneider

# $mrl$  and the set of the set of the set of the set of the set of the set of the set of the set of the set of the set of the set of the set of the set of the set of the set of the set of the set of the set of the set of the

### Examples

```
##Hollander-Wolfe-Chicken Example 5.2 Southern Armyworm and Pokeweed
kentucky.pokeweed<-c(6.2,5.9,8.9,6.5,8.6)
florida.pokeweed<-c(9.5,9.8,9.5,9.6,10.3)
MillerJack(kentucky.pokeweed,florida.pokeweed)
```
### mrl *Mean Residual Life*

### Description

Function to return the mean residual life along with Hall and Wellner's upper and lower bounds.

#### Usage

```
mrl(data, alpha, main=NULL, ylim=NULL, xlab=NULL,...)
```
#### Arguments

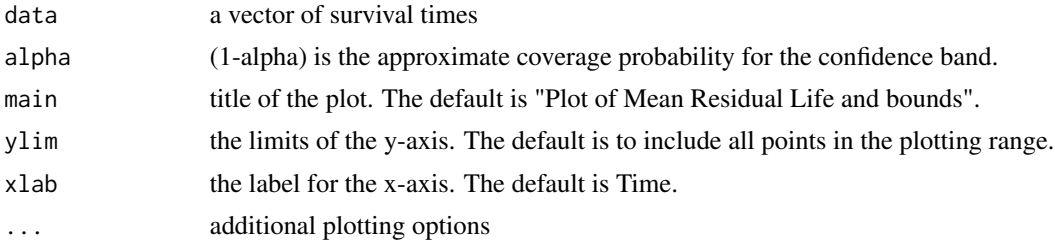

## Value

The function returns a list with three vectors:

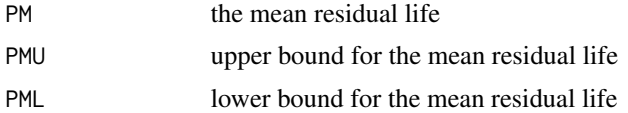

# Author(s)

Rachel Becvarik

## Examples

leukemia<-c(7, 429, 579, 968, 1877, 47, 440, 581, 1077, 1886, 58, 445, 650, 1109, 2045, 74, 455, 702, 1314, 2056, 177, 468, 715, 1334, 2260, 232, 495, 779, 1367, 2429, 273, 497, 881, 1534, 2509, 285, 532, 900, 1712, 317, 571, 930, 1784) mrl(leukemia, .05)

Similar to multComb, this function will generate all of the possible arrangements of the data by row within a matrix. For a given matrix of n rows and k columns, this will give (k!)^n possible arrangements

### Usage

```
multCh7(our.matrix)
```
#### Arguments

our.matrix The matrix containing the data which will be rearranged by row.

## Details

The computations involved get very time consuming very quickly, so be careful not to use it for too large of a matrix.

### Value

Returns an array, containing (k!)^n distinct matrices of the same size as our.matrix

### Note

This function is used to generate the possible permutations for the Exact methods used in Chapter 7 of Hollander, Wolfe, and Chicken - Nonparametric Statistical Methods Third Edition.

### Author(s)

Grant Schneider

### Examples

```
some.matrix<-matrix(c(1,2,7,4,5,9),ncol=3,byrow=TRUE)
multCh7(some.matrix)
```
Similar to multCh7, this function will generate all of the possible arrangements of the data by row within a matrix, except for NA values, which will remain fixed. This function is used in pSkilMack and cSkilMack to generate the Exact distribution. For a given matrix of with k1,...kn non-missing values, this will give k1!\*k2!\*...\*kn! possible arrangements

#### Usage

```
multCh7SM(our.matrix)
```
### Arguments

our.matrix The matrix containing the data (including NA values) which will be rearranged by row.

### Details

The computations involved get very time consuming very quickly, so be careful not to use it for too large of a matrix.

#### Value

Returns an array, containing k1!\*k2!\*...\*kn! distinct matrices of the same size as our.matrix

#### Author(s)

Grant Schneider

## Examples

```
##Get a matrix with some NA's
our.matrix<-matrix(c(NA,1,2,3,5,7,NA,NA,11),ncol=3,byrow=TRUE)
##Get every possible arrangement by row, treating the NA's as fixed
multCh7SM(our.matrix)
```
This is a function, used for generating the permutations used for the Exact distribution of many of the statistical procedures in Hollander, Wolfe, Chicken - Nonparametric Statistical Methods Third Edition, to generate possible combinations of the first n=n1+n2+...+nk integers within k groups.

#### Usage

multComb(n.vec)

#### Arguments

n.vec Contains the group sizes n1,n2,...,nk

### Details

The computations involved get very time consuming very quickly, so be careful not to use it for too many large groups.

### Value

Returns a matrix of n!/(n1!\*n2!\*...\*nk!) rows, where each row represents one possible combination.

### Author(s)

Grant Schneider

### Examples

##What are the ways that we can group 1, 2, 3, 4, 5 into groups of 2, 2, and 1?  $multComb(c(2, 2, 1))$ 

##Another example, with four groups  $multComb(c(2, 2, 3, 2))$ 

nb.mc *Function to compute the Monte Carlo P-value for the observed Hollander-Proschan T statistic.*

## Description

This is the Monte Carlo approximation to the newbet function.

## Usage

```
nb.mc(x, alternative = "two.sided", exact=FALSE,
     min.reps = 100, max.reps = 1000, delta = 10^-3)
```
### Arguments

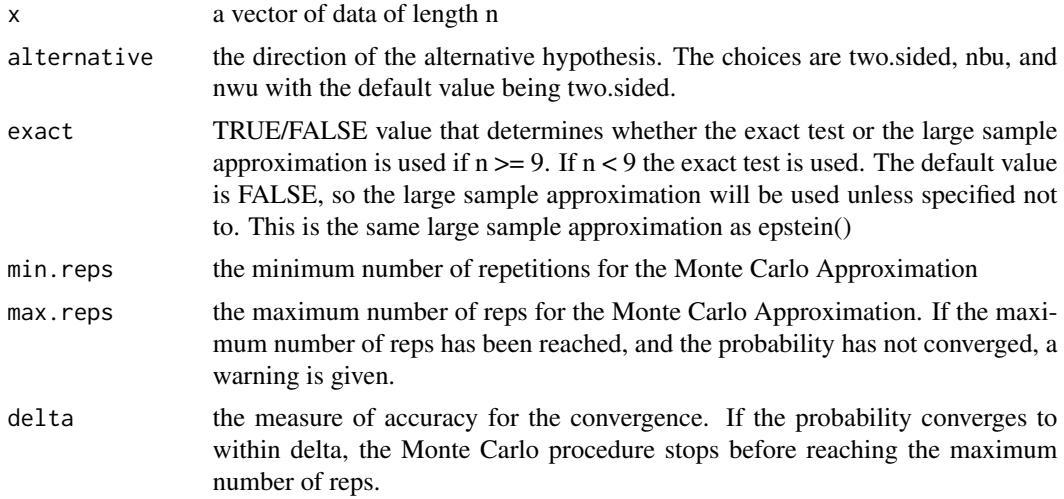

## Value

The function returns a list with two elements:

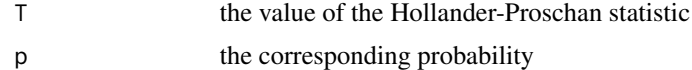

## Author(s)

Rachel Becvarik

## Examples

```
table11.4<-c(194,15,41,29,33,181)
nb.mc(table11.4, alt="nbu")
```
Function to compute the asymptotic P-value for the observed Hollander-Proschan T\* statistic.

## Usage

newbet(x)

## Arguments

x a vector of data of length n

### Value

The function returns a list with two elements:

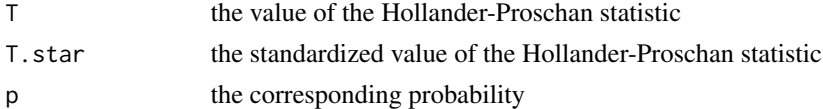

## Author(s)

Rachel Becvarik

## Examples

```
table11.4<-c(194,15,41,29,33,181)
newbet(table11.4)
```
owa *Ordered Walsh Averages*

## Description

Function to compute the ordered Walsh averages and the value of the Hodges-Lehmann estimator

### Usage

 $owa(x,y)$ 

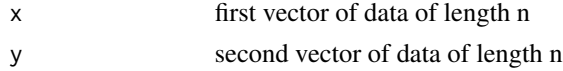

#### pAnsBrad 51

### Value

Returns a list containing:

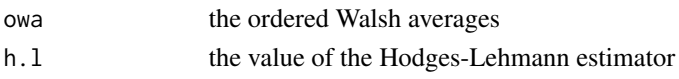

## Author(s)

Rachel Becvarik

## Examples

```
##Hollander-Wolfe-Chicken Example 3.3
x<-c(1.83, 0.50, 1.62, 2.48, 1.68, 1.88, 1.55, 3.06, 1.30)
y<-c(0.878, 0.647, 0.598, 2.050, 1.060, 1.290, 1.060, 3.140, 1.290)
owa(x,y)
```
pAnsBrad *Function to compute the P-value for the observed Ansari-Bradley C statistic.*

## Description

When there are no ties in the data, this function uses pansari and cansari from the base stats package to compute the C statistic and P-value ("Exact" or "Asymptotic"). The program is reasonably quick for large data in the absence of ties, well after the asymptotic approximation suffices, so Monte Carlo methods are not included.

When there are ties in the data, this function computes the C statistic and P-value ("Exact", "Monte Carlo", or "Asymptotic").

#### Usage

pAnsBrad(x,y=NA,g=NA,method=NA,n.mc=10000)

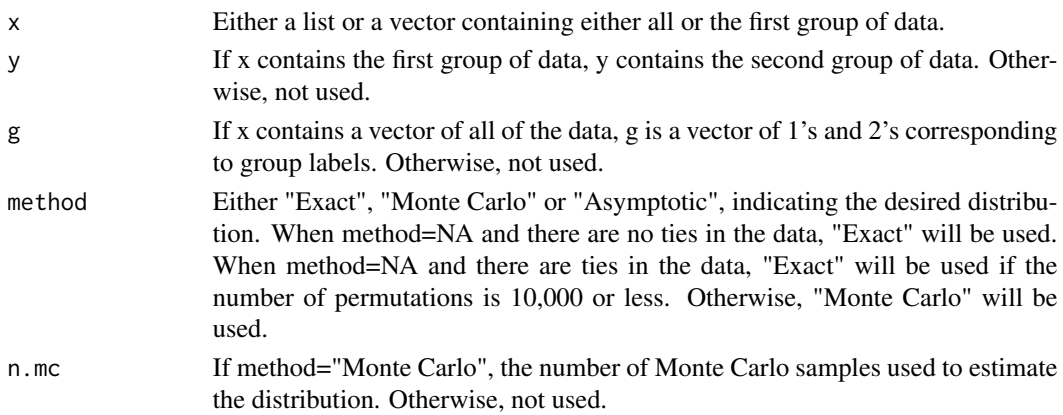

## Details

The data entry is intended to be flexible, so that the two groups of data can be entered in any of three ways. For data  $a=1,2$  and  $b=3,4$  all of the following are equivalent:

 $pAnsBrad(x=c(1,2),y=c(3,4))$   $pAnsBrad(x=list(c(1,2),c(3,4)))$   $pAnsBrad(x=c(1,2,3,4),g=c(1,1,2,2))$ 

### Value

Returns a list with "NSM3Ch5p" class containing the following components:

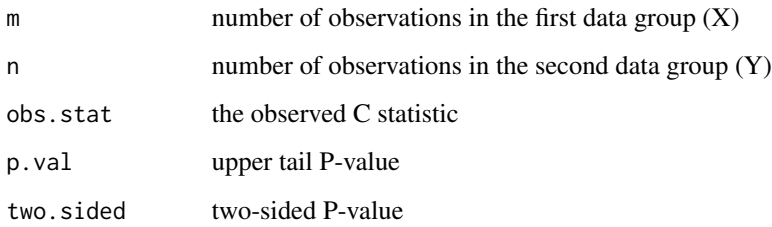

## Note

If method="Monte Carlo" and there are no ties in the data, a warning is displayed and the "Exact" method is used.

## Author(s)

Grant Schneider

## See Also

Also see ansari.test.

#### Examples

```
##Hollander, Wolfe, Chicken Example 5.1 Serum Iron Determination:
serum<-list(ramsay = c(111, 107, 100, 99, 102, 106, 109, 108, 104, 99, 101, 96, 97, 102, 107,
113, 116, 113, 110, 98),
jung.parekh = c(107, 108, 106, 98, 105, 103, 110, 105, 104, 100, 96, 108, 103, 104, 114, 114,
113, 108, 106, 99))
```
pAnsBrad(serum)

##or, equivalently: pAnsBrad(serum\$ramsay, serum\$jung.parekh)

This function computes the U statistic and then uses Monte Carlo sampling to compute the corresponding P-value. The Monte Carlo samples are simulated based on the order statistics of a uniform(0,1) distribution.

### Usage

pBohnWolfe(x,y,k,q,c,d,method="Monte Carlo",n.mc=10000)

### Arguments

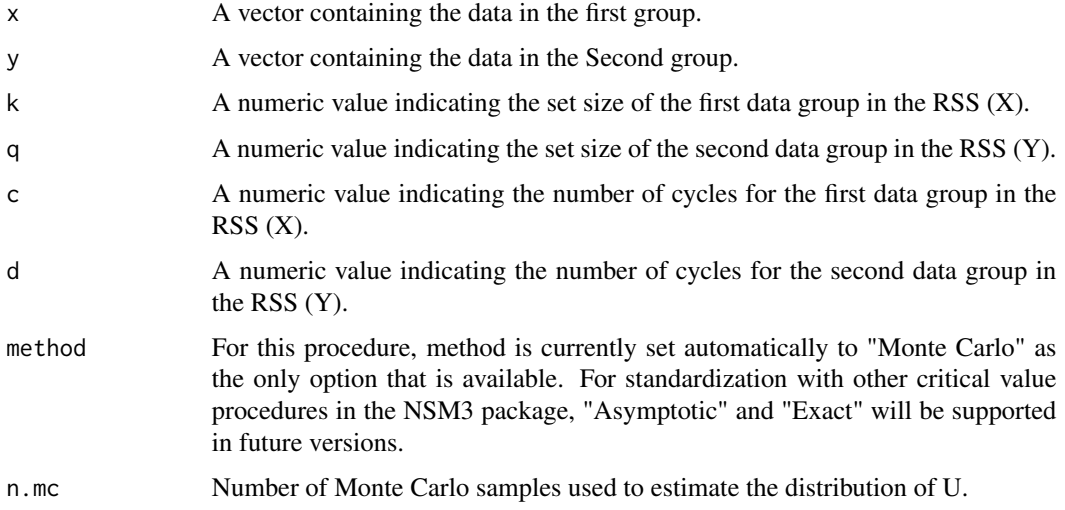

## Value

Returns a list with "NSM3Ch5p" class containing the following components:

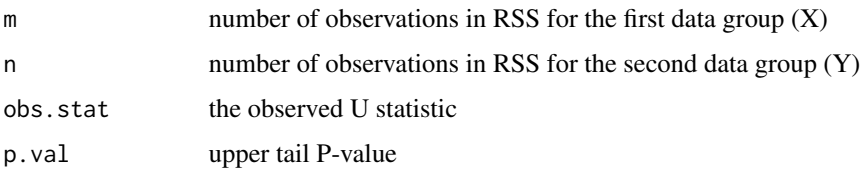

## Author(s)

Grant Schneider

#### References

Bohn, Lora L., and Douglas A. Wolfe. "Nonparametric two-sample procedures for ranked-set samples data." Journal of the American Statistical Association 87.418 (1992): 552-561

#### Examples

##Hollander, Wolfe, Chicken Example 15.4 Body Mass Index: male<-c(18.0, 20.5, 21.3, 21.3, 22.3, 23.8, 23.8, 24.6, 25.0, 25.2, 25.3, 25.9, 26.1, 27.0, 27.4, 27.4, 28.4, 29.4, 29.6, 32.8) female<-c(17.2, 17.8, 19.9, 20.0, 21.7, 22.0, 22.3, 23.1, 23.9, 25.8, 27.1, 29.6, 30.1, 30.3, 30.7, 31.1, 35.2, 35.6, 38.1, 42.5)

```
pBohnWolfe(male,female,4,4,5,5)
##To use more Monte Carlo samples:
#pBohnWolfe(male,female,4,4,5,5,n.mc=100000)
```
#### pDurSkiMa *Durbin, Skillings-Mack*

#### Description

Function to compute the P-value for the observed Durbin, Skillings-Mack D statistic.

#### Usage

pDurSkiMa(x,b=NA,trt=NA,method=NA,n.mc=10000)

#### Arguments

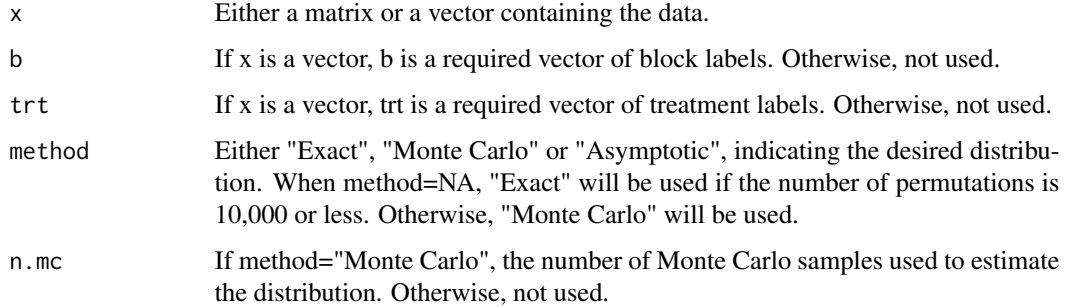

### Details

The data entry is intended to be flexible, so that the data can be entered in either of two ways. The following are equivalent: pDurSkiMa(x=matrix(c(1,2,3,4,5,6),ncol=2,byrow=T)) pDurSkiMa(x=c(1,2,3,4,5,6),b=

### pFligPoli 55

## Value

Returns a list with "NSM3Ch7p" class containing the following components:

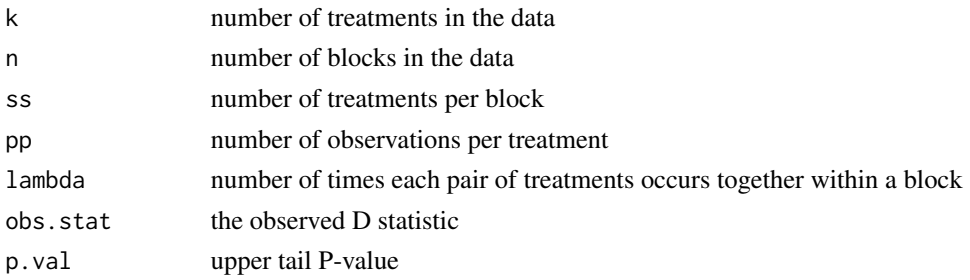

### Author(s)

Grant Schneider

## Examples

```
##Hollander, Wolfe, Chicken Example 7.6 Chemical Toxicity
table7.12<-matrix(nrow=7,ncol=7)
table7.12[1,c(1,2,4)]<-c(0.465,0.343,0.396)
table7.12[2,c(1,3,5)]<-c(0.602,0.873,0.634)
table7.12[3,c(3,4,7)]<-c(0.875,0.325,0.330)
table7.12[4,c(1,6,7)]<-c(0.423,0.987,0.426)
table7.12[5,c(2,3,6)]<-c(0.652,1.142,0.989)
table7.12[6,c(2,5,7)]<-c(0.536,0.409,0.309)
table7.12[7,c(4,5,6)]<-c(0.609,0.417,0.931)
pDurSkiMa(table7.12)
##or, equivalently:
x<-c(.465,.602,.423,.343,.652,.536,.873,.875,1.142,.396,.325,.609,.634,.409,.417,.987,.989,
.931,.330,.426,.309)
b<-c(1,2,4,1,5,6,2,3,5,1,3,7,2,6,7,4,5,7,3,4,6)
```

```
trt<-c(rep("A",3),rep("B",3),rep("C",3),rep("D",3),rep("E",3),rep("F",3),rep("g",3))
```
pDurSkiMa(x,b,trt)

pFligPoli *Fligner-Policello*

## Description

Function to compute the P-value for the observed Fligner-Policello U statistic.

### Usage

pFligPoli(x,y=NA,g=NA,method=NA,n.mc=10000)

### Arguments

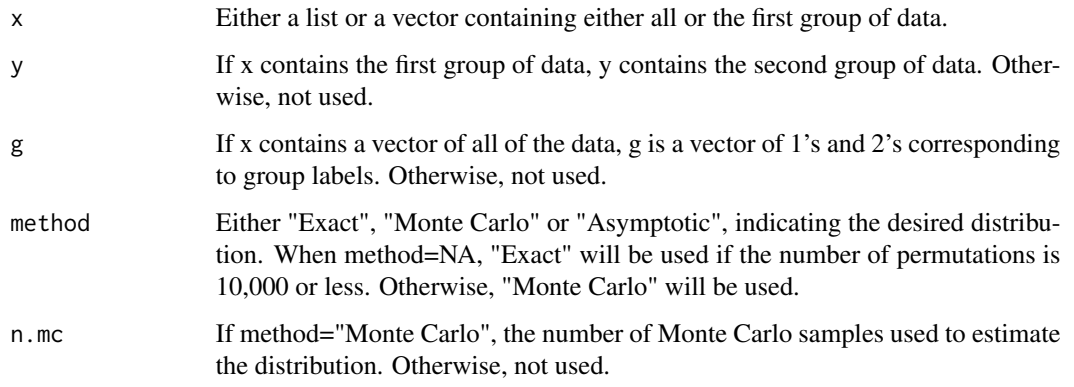

# Details

The data entry is intended to be flexible, so that the two groups of data can be entered in any of three ways. For data  $a=1,2$  and  $b=3,4$  all of the following are equivalent:

pFligPoli(x=c(1,2),y=c(3,4)) pFligPoli(x=list(c(1,2),c(3,4))) pFligPoli(x=c(1,2,3,4),g=c(1,1,2,2))

# Value

Returns a list with "NSM3Ch5p" class containing the following components:

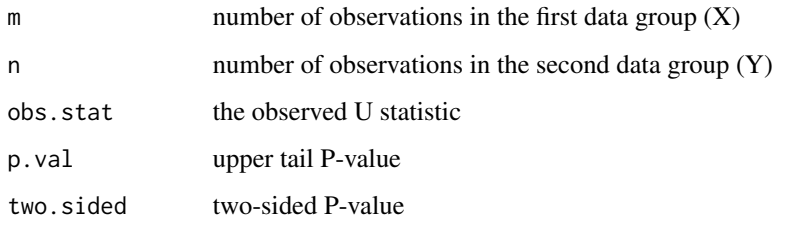

### Author(s)

Grant Schneider

## Examples

```
##Hollander, Wolfe, Chicken Example 4.5 Plasma Glucose in Geese
plasma.glucose<-list(healthy.geese = c(297, 340, 325, 227, 277, 337,
250, 290), poisoned.geese = c(293, 291, 289, 430, 510, 353, 318
))
```
pFligPoli(plasma.glucose)

pFrd *Function to compute the P-value for the observed Friedman, Kendall-Babington Smith S statistic.*

## Description

The method used to compute the P-value is from the reference by Van de Wiel, Bucchianico, and Van der Laan.

## Usage

pFrd(x,b=NA,trt=NA,method=NA, n.mc=10000)

## Arguments

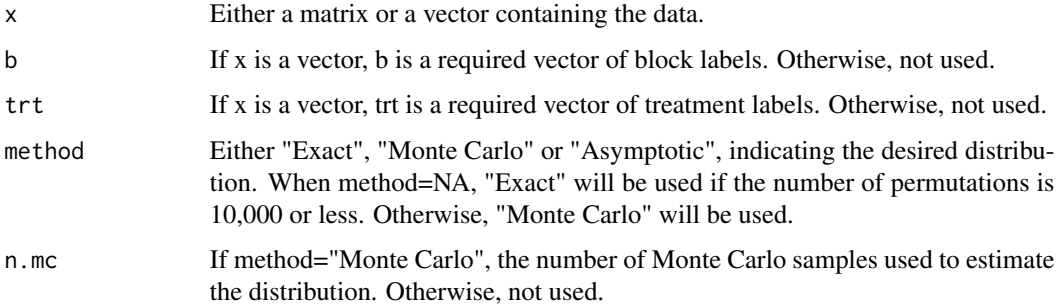

## Details

The data entry is intended to be flexible, so that the data can be entered in either of two ways. The following are equivalent:

```
pFrd(x=matrix(c(1,2,3,4,5,6),ncol=2,byrow=T)) pFrd(x=c(1,2,3,4,5,6),b=c(1,1,2,2,3,3),trt=c(1,2,1,2,1,2))
```
# Value

Returns a list with "NSM3Ch7p" class containing the following components:

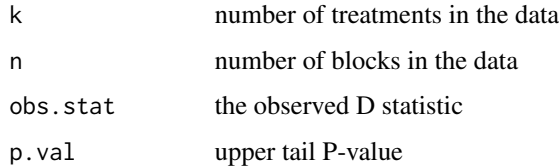

### Author(s)

Grant Schneider

#### References

Van de Wiel, M. A., A. Di Bucchianico, and P. Van der Laan. "Symbolic computation and exact distributions of nonparametric test statistics." Journal of the Royal Statistical Society: Series D (The Statistician) 48.4 (1999): 507-516.

## See Also

Also see the coin package.

#### Examples

##Hollander-Wolfe-Chicken Example 7.1 Rounding First Base rounding.times<-matrix(c(5.40, 5.50, 5.55, 5.85, 5.70, 5.75, 5.20, 5.60, 5.50, 5.55, 5.50, 5.40, 5.90, 5.85, 5.70, 5.45, 5.55, 5.60, 5.40, 5.40, 5.35, 5.45, 5.50, 5.35, 5.25, 5.15, 5.00, 5.85, 5.80, 5.70, 5.25, 5.20, 5.10, 5.65, 5.55, 5.45, 5.60, 5.35, 5.45, 5.05, 5.00, 4.95, 5.50, 5.50, 5.40, 5.45, 5.55, 5.50, 5.55, 5.55, 5.35, 5.45, 5.50, 5.55, 5.50, 5.45, 5.25, 5.65, 5.60, 5.40, 5.70, 5.65, 5.55, 6.30, 6.30, 6.25),ncol=3,byrow=TRUE) #pFrd(rounding.times,n.mc=20000) pFrd(rounding.times,n.mc=2000)

pHaySton *Hayter-Stone*

#### Description

Function to compute the P-value for the observed Hayter-Stone W statistic.

### Usage

pHaySton(x,g=NA,method=NA,n.mc=10000)

## pHayStonLSA 59

#### **Arguments**

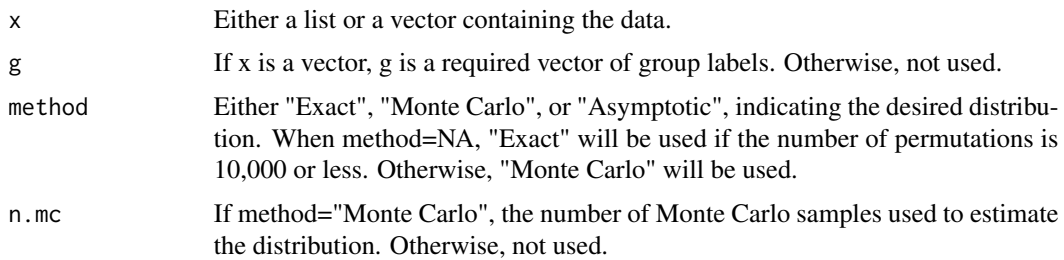

## Details

The data entry is intended to be flexible, so that the groups of data can be entered in either of two ways. For data a=1,2 and b=3,4,5 the following are equivalent:

pHaySton(x=list(c(1,2),c(3,4,5))) pHaySton(x=c(1,2,3,4,5),g=c(1,1,2,2,2))

#### Value

Returns a list with "NSM3Ch6MCp" class containing the following components:

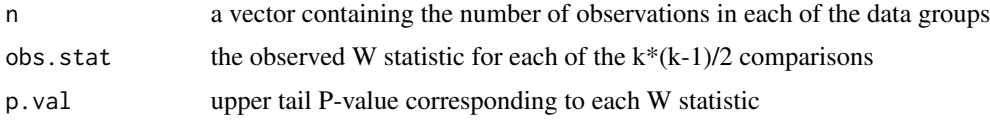

### Author(s)

Grant Schneider

#### Examples

```
##Hollander, Wolfe, Chicken Example 6.7 Motivational Effect of Knowledge of Performance:
motivational.effect<-list(no.Info = c(40, 35, 38, 43, 44, 41), rough.Info = c(38,40, 47, 44, 40, 42), accurate.Info = c(48, 40, 45, 43, 46, 44
))
```

```
#pHaySton(motivational.effect,method="Monte Carlo")
pHaySton(motivational.effect,method="Asymptotic")
#pHaySton(rnorm(10),rep(1:3,c(3,3,4)),method="Asymptotic")
```
pHayStonLSA *Hayter-Sone LSA*

#### Description

Function to compute the upper tail probability of the Hayter-Stone W asymptotic distribution for a given cutoff.

## Usage

pHayStonLSA(h,k,delta=.001)

#### Arguments

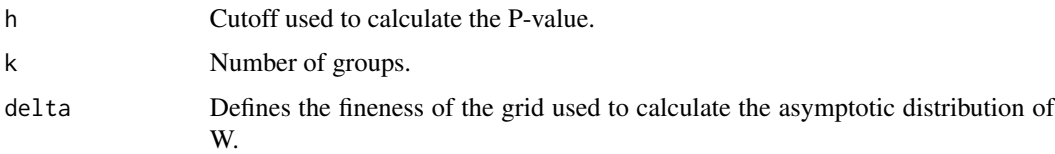

### Value

Returns the asymptotic upper tail P-value.

## Author(s)

Grant Schneider

## Examples

pHayStonLSA(2.491,3) pHayStonLSA(4.112,4)

pHoeff *Hoeffding's D*

### Description

Function to approximate the distribution of Hoeffding's D statistic using a Monte Carlo Sample under the null hypothesis. This code follows section 8.6 of Hollander, Wolfe & Chicken, Nonparametric Statistical Methods, 3e. This calls HoeffD, a small bit of code that produces the value of D without any inference. It is intended for small sample sizes n only. For large n, use the asymptotic equivalence of D to the Blum-Kliefer-Rosenblatt statistic in the R package "Hmisc", command "hoeffd".

### Usage

pHoeff(n=5, reps=10000, r=4)

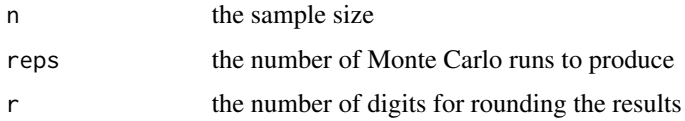

## pHollBivSym 61

# Value

Returns a matrix containing the Monte Carlo distribution of the D statistic.

#### Author(s)

Eric Chicken

# See Also

Also see the Hmisc package.

### Examples

```
pHoeff(n=5, reps=10000, r=4)
pHoeff(n=10, reps=1000, r=5)
```
pHollBivSym *Hollander Bivariate Symmetry*

## Description

Function to compute the P-value for the observed Hollander A statistic.

#### Usage

pHollBivSym(x,y=NA,g=NA,method=NA,n.mc=10000)

### Arguments

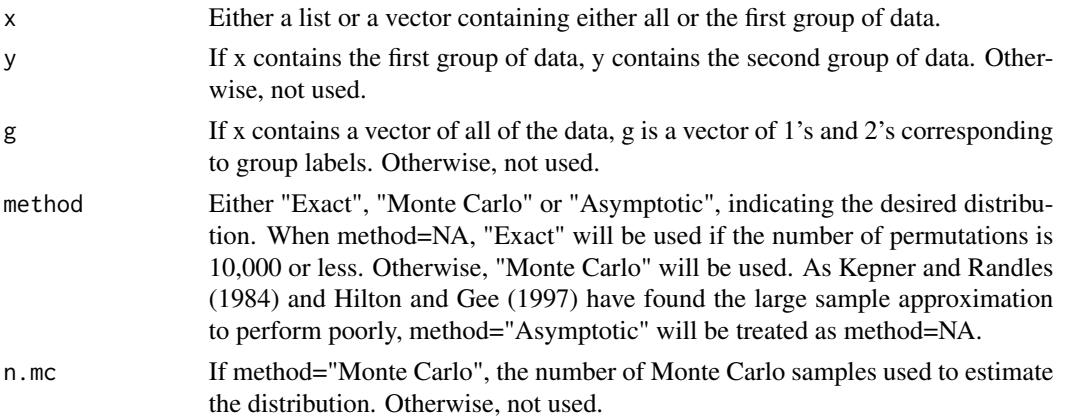

#### Details

The data entry is intended to be flexible, so that the two groups of data can be entered in any of three ways. For data  $a=1,2$  and  $b=3,4$  all of the following are equivalent:

## Value

Returns a list with "NSM3Ch5p" class containing the following components:

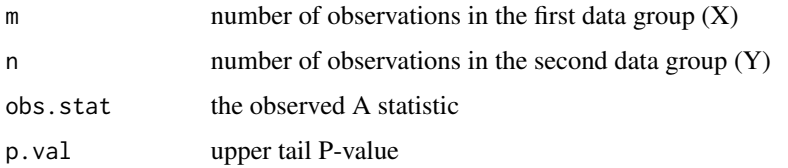

### Author(s)

Grant Schneider

## References

Kepner, James L., and Ronald H. Randies. "Comparison of tests for bivariate symmetry versus location and/or scale alternatives." Communications in Statistics-Theory and Methods 13.8 (1984): 915-930.

Hilton, Joan F., and Lauren Gee. "The size and power of the exact bivariate symmetry test." Computational statistics & data analysis 26.1 (1997): 53-69.

#### Examples

```
##Hollander-Wolfe-Chicken Example 3.11 Insulin Clearance in Kidney Transplants
x<-c(61.4,63.3,63.7,80,77.3,84,105)
y<-c(70.8,89.2,65.8,67.1,87.3,85.1,88.1)
```
##Exact p-value pHollBivSym(x,y)

pJCK *Function to compute the P-value for the observed Jonckheere-Terpstra J statistic.*

### Description

This function computes the observed J statistic for the given data and corresponding P-value. When there are no ties in the data, the function takes advantage of Harding's (1984) algorithm to quickly generate the exact distribution of J.

#### Usage

pJCK(x,g=NA,method=NA, n.mc=10000)

#### $pJCK$  63

### Arguments

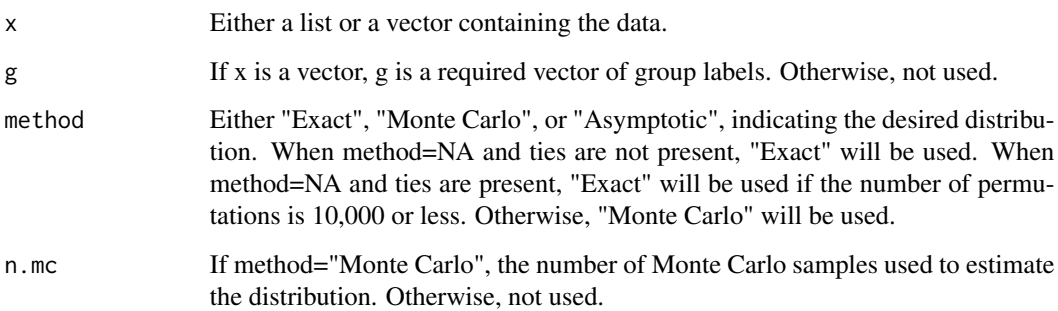

### Details

The data entry is intended to be flexible, so that the groups of data can be entered in either of two ways. For data a=1,2 and b=3,4,5 the following are equivalent:

pJCK(x=list(c(1,2),c(3,4,5))) pJCK(x=c(1,2,3,4,5),g=c(1,1,2,2,2))

## Value

Returns a list with "NSM3Ch6p" class containing the following components:

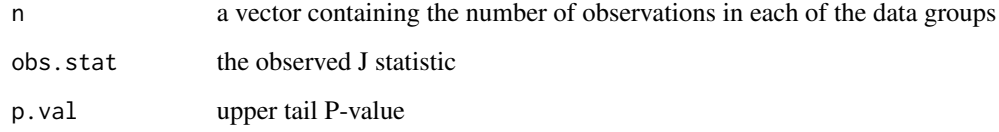

## Author(s)

Grant Schneider

### References

Harding, E. F. "An efficient, minimal-storage procedure for calculating the Mann-Whitney U, generalized U and similar distributions." Applied statistics (1984): 1-6.

#### Examples

```
##Hollander-Wolfe-Chicken Example 6.2 Motivational Effect of Knowledge of Performance
motivational.effect<-list(no.Info=c(40,35,38,43,44,41),rough.Info=c(38,40,47,44,40,42),
                         accurate.Info=c(48,40,45,43,46,44))
#pJCK(motivational.effect,method="Monte Carlo")
pJCK(motivational.effect,method="Asymptotic")
```
pKolSmirn *Function to copute the P-value for the observed Kolmogorov-Smirnov J statistic.*

## Description

This function uses psmirnov2x from the base stats package to compute the J statistic and corresponding P-value. The program is reasonably quick for large data, well after the asymptotic approximation suffices, so Monte Carlo methods are not included. This function primarily serves as a wrapper to the ks.test function with the output standardized to the format of the other functions included in the NSM3 package.

#### Usage

pKolSmirn(x,y=NA,g=NA,method=NA,n.mc=10000)

#### Arguments

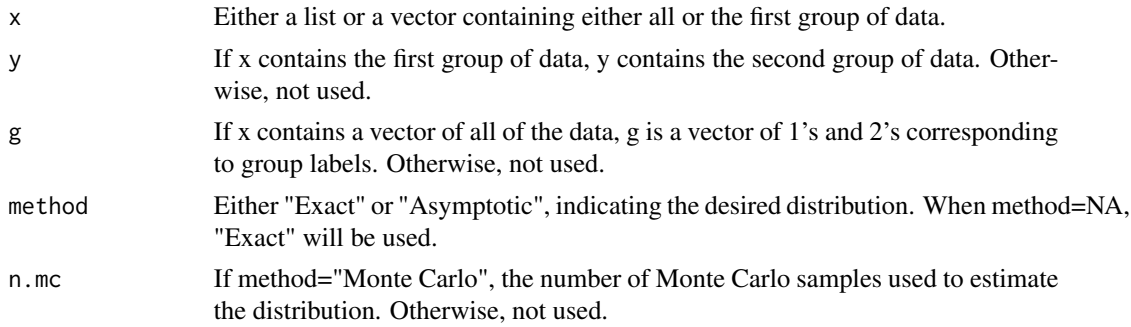

# Details

The data entry is intended to be flexible, so that the two groups of data can be entered in any of three ways. For data a=1,2 and b=3,4 all of the following are equivalent:

pKolSmirn(x=c(1,2),y=c(3,4)) pKolSmirn(x=list(c(1,2),c(3,4))) pKolSmirn(x=c(1,2,3,4),g=c(1,1,2,2))

#### Value

Returns a list with "NSM3Ch5p" class containing the following components:

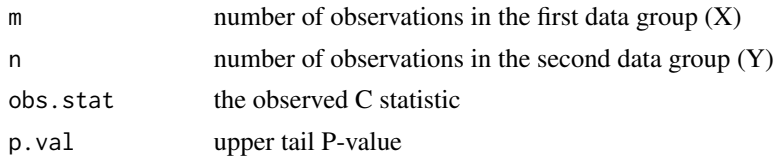

## Author(s)

Grant Schneider

#### $pKW$  65

## See Also

Also see ks.test().

### Examples

```
##Hollander-Wolfe-Chicken Example 5.4 Effect of Feedback on Salivation Rate:
feedback<-c(-0.15, 8.6, 5, 3.71, 4.29, 7.74, 2.48, 3.25, -1.15, 8.38)
no.feedback<-c(2.55, 12.07, 0.46, 0.35, 2.69, -0.94, 1.73, 0.73, -0.35, -0.37)
pKolSmirn(x=feedback,y=no.feedback)
```
pKW *Kruskal-Wallis*

#### Description

Function to compute the P-value for the observed Kruskal-Wallis H statistic.

## Usage

pKW(x,g=NA, method=NA, n.mc=10000)

### Arguments

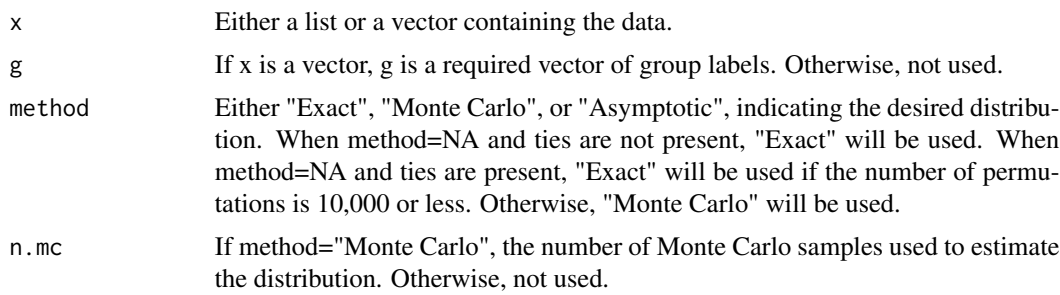

### Details

The data entry is intended to be flexible, so that the groups of data can be entered in either of two ways. For data a=1,2 and b=3,4,5 the following are equivalent:

pKW(x=list(c(1,2),c(3,4,5))) pKW(x=c(1,2,3,4,5),g=c(1,1,2,2,2))

### Value

Returns a list with "NSM3Ch6p" class containing the following components:

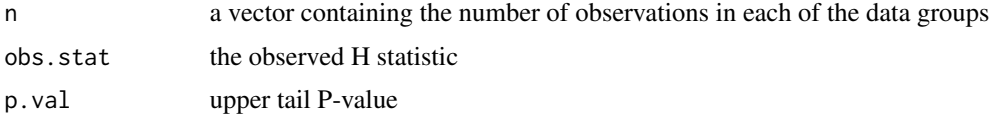

### Author(s)

Grant Schneider

# See Also

Also see kruskal.test().

## Examples

```
##Hollander-Wolfe-Chicken Example 6.1 Half-Time of Mucociliary Clearance
mucociliary<-list(Normal = c(2.9, 3, 2.5, 2.6, 3.2), Obstructive = c(3.8, 1.2)2.7, 4, 2.4), Asbestosis = c(2.8, 3.4, 3.7, 2.2, 2))
```
pKW(mucociliary)

pLepage *Lepage*

### Description

Function to compute the P-value for the observed Lepage D statistic.

### Usage

pLepage(x,y=NA,g=NA,method=NA,n.mc=10000)

### Arguments

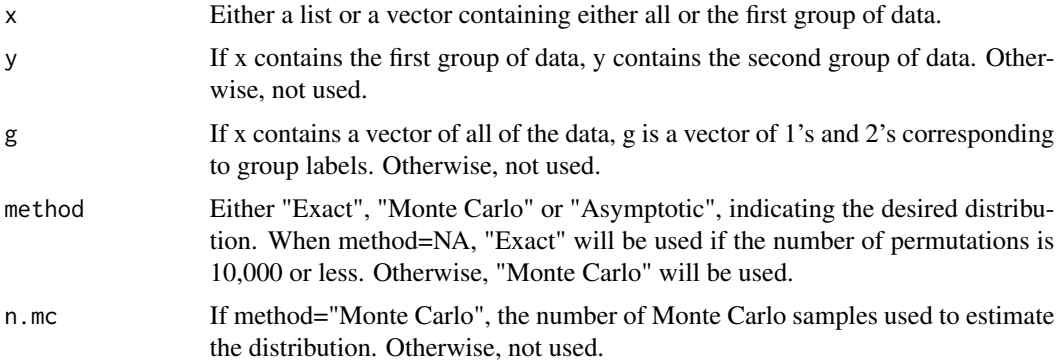

## Details

The data entry is intended to be flexible, so that the two groups of data can be entered in any of three ways. For data  $a=1,2$  and  $b=3,4$  all of the following are equivalent:

pLepage(x=c(1,2),y=c(3,4)) pLepage(x=list(c(1,2),c(3,4))) pLepage(x=c(1,2,3,4),g=c(1,1,2,2))

## pMackSkil 67

## Value

Returns a list with "NSM3Ch5p" class containing the following components:

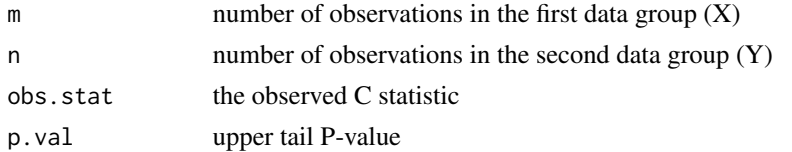

## Author(s)

Grant Schneider

## Examples

```
##Hollander-Wolfe-Chicken Example 5.3 Platelet Counts of Newborn Infants
platelet.counts<-list(x = c(120000, 124000, 215000, 90000, 67000, 95000,
190000, 180000, 135000, 399000), y = c(12000, 20000, 112000,
32000, 60000, 40000))
pLepage(platelet.counts)
##or equivalently,
pLepage(platelet.counts$x,platelet.counts$y)
```
pMackSkil *Mack-Skillings*

## Description

Function to compute the P-value for the observed Mack-Skillings MS statistic.

## Usage

```
pMackSkil(x,b=NA,trt=NA,method=NA,n.mc=10000)
```
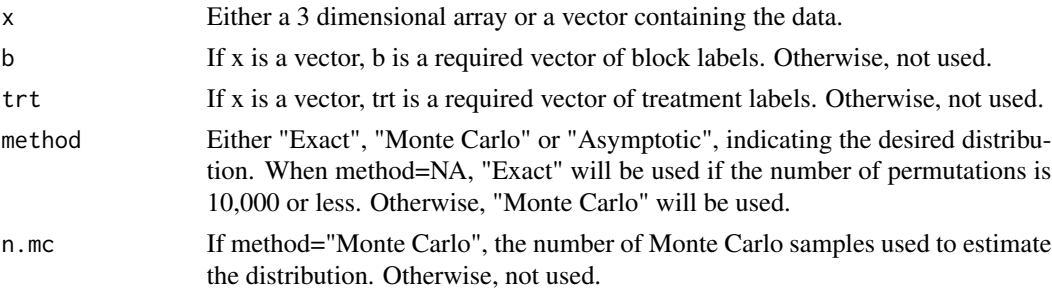

## Details

The data entry is intended to be flexible, so that the data can be entered in either of two ways. The following are equivalent:

pMackSkil(x=array(c(1,2,3,4,5,6),dim=c(1,2,3)) pMackSkil(x=c(1,2,3,4,5,6),b=c(1,1,2,2,3,3),trt=c(1,2

#### Value

Returns a list with "NSM3Ch7p" class containing the following components:

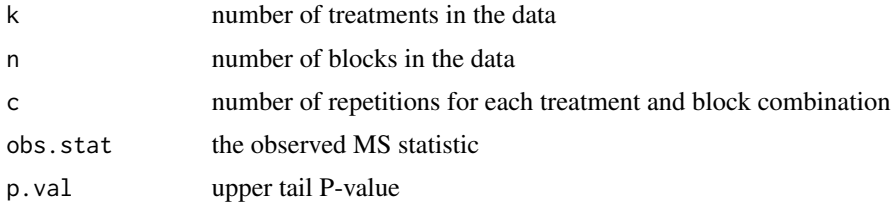

# Author(s)

Grant Schneider

## Examples

```
##Hollander, Wolfe, Chicken Example 7.9 Determination of Niacin in Bran Flakes
niacin<-array(dim=c(3,4,3))
niacin[,,1]<-c(7.58,7.87,7.71,8,8.27,8,7.6,7.3,7.82,8.03,7.35,7.66)
niacin[,,2]<-c(11.63,11.87,11.4,12.2,11.7,11.8,11.04,11.5,11.49,11.5,10.10,11.7)
niacin[,,3]<-c(15,15.92,15.58,16.6,16.4,15.9,15.87,15.91,16.28,15.1,14.8,15.7)
```
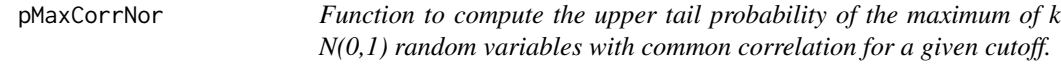

## Description

Uses the integrate function based on the method proposed in Gupta, Panchapakesan and Sohn (1983).

## Usage

pMaxCorrNor(x,k,rho)

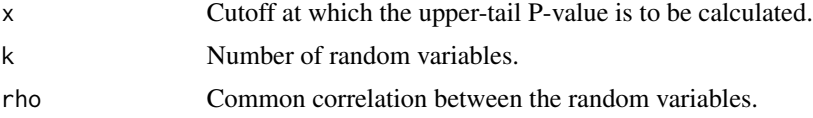

#### pNDWol 69

# Value

Returns the upper tail probability at the user-specified cutoff.

# Author(s)

Grant Schneider

## References

Gupta, Shanti S., S. Panchapakesan, and Joong K. Sohn. "On the distribution of the studentized maximum of equally correlated normal random variables." Communications in Statistics-Simulation and Computation 14.1 (1985): 103-135.

#### Examples

##Hollander-Wolfe-Chicken Section 7.14 pMaxCorrNor(2.575,5,.3)

##Hollander-Wolfe-Chicken Example 7.14 Effect of Weight on Forearm Tremor Frequency pMaxCorrNor(1.93,5,.452)

pNDWol *Nemenyi, Damico-Wolfe*

### Description

Function to compute the P-value for the observed Nemenyi, Damico-Wolfe Y statistic.

### Usage

```
pNDWol(x,g=NA,method=NA, n.mc=10000)
```
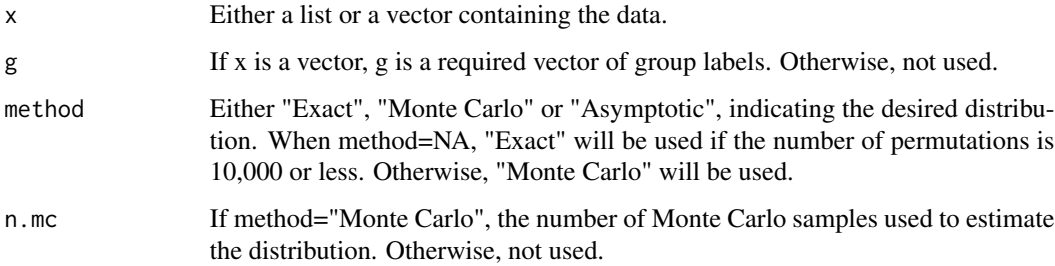

### Value

Returns a list with "NSM3Ch6MCp" class containing the following components:

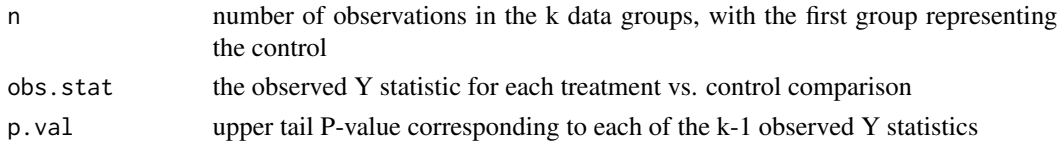

### Note

The data group containing the treatment values should be entered as the first group.

### Author(s)

Grant Schneider

#### Examples

```
##Hollander-Wolfe-Chicken Example 6.8 Motivational Effect of Knowledge of Performance
motivational.effect<-list(no.Info = c(40, 35, 38, 43, 44, 41),
rough.Info = c(38, 40, 47, 44, 40, 42),
accurate. Info = c(48, 40, 45, 43, 46, 44)
```

```
pNDWol(motivational.effect,method="Asymptotic")
pNDWol(motivational.effect,method="Monte Carlo")
```
pNWWM *Nemenyi, Wilcoxon-Wilcox, Miller*

## Description

Function to compute the P-value for the observed Nemenyi, Wilcoxon-Wilcox, Miller R\* statistic.

### Usage

pNWWM(x,b=NA,trt=NA,method=NA, n.mc=10000)

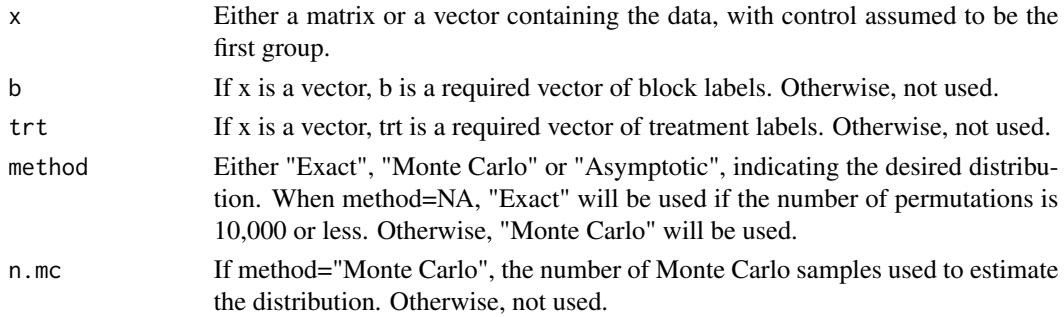

#### $pPage$  71

## Details

The data entry is intended to be flexible, so that the data can be entered in either of two ways. The following are equivalent:

pNWWM(x=matrix(c(1,2,3,4,5,6),ncol=2,byrow=T)) pNWWM(x=c(1,2,3,4,5,6),b=c(1,1,2,2,3,3),trt=c(1,2,1,2,1,2))

## Value

Returns a list with "NSM3Ch7MCp" class containing the following components:

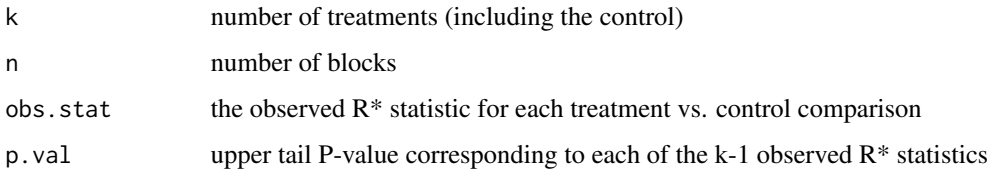

## Note

The data group containing the treatment values should be entered as the first group.

## Author(s)

Grant Schneider

## Examples

```
##Hollander-Wolfe-Chicken Example 7.4 Stuttering Adaptation
adaptation.scores<-matrix(c(57,59,44,51,43,49,48,56,44,50,44,50,70,42,58,54,38,48,38,48,50,53,53,
56,37,58,44,50,58,48,60,58,60,38,48,56,51,56,44,44,50,54,50,40,50,50,56,46,74,57,74,48,48,44),
ncol=3,dimnames = list(1 : 18,c("No Shock", "Shock Following", "Shock During")))
```
#pNWWM(adaptation.scores) pNWWM(adaptation.scores,n.mc=2500)

pPage *Page*

#### Description

Function to compute the P-value for the observed Page L statistic.

### Usage

```
pPage(x,b=NA,trt=NA,method=NA, n.mc=10000)
```
### Arguments

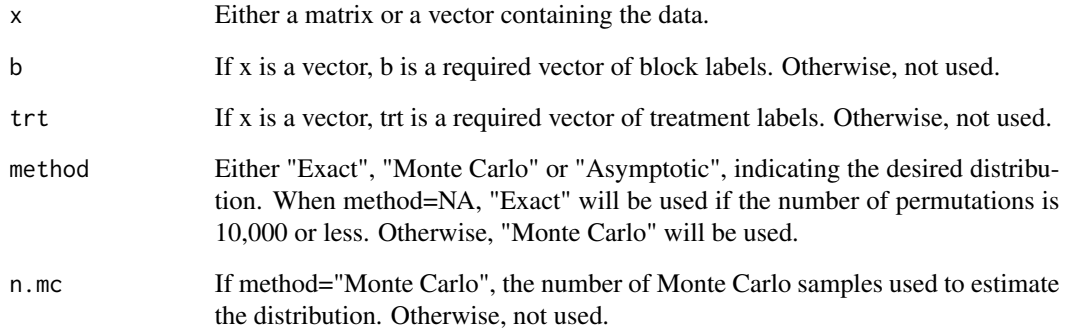

# Details

The data entry is intended to be flexible, so that the data can be entered in either of two ways. The following are equivalent:

pPage(x=matrix(c(1,2,3,4,5,6),ncol=2,byrow=T)) pPage(x=c(1,2,3,4,5,6),b=c(1,1,2,2,3,3),trt=c(1,2,1,2,1,2))

### Value

Returns a list with "NSM3Ch7p" class containing the following components:

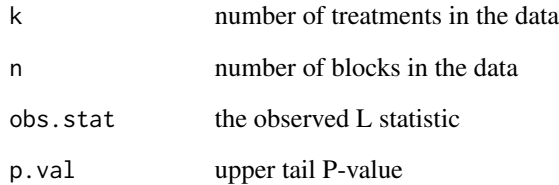

## Author(s)

Grant Schneider

### Examples

```
##Hollander-Wolfe-Chicken Example 7.2 Breaking Strength of Cotton Fibers
strength.index<-matrix(c(7.46, 7.68, 7.21, 7.17, 7.57, 7.80, 7.76, 7.73, 7.74, 8.14, 8.15,
7.87, 7.63, 8.00, 7.93),byrow=FALSE,ncol=5)
```
#pPage(strength.index,method="Exact") pPage(strength.index,method="Monte Carlo")
<span id="page-72-0"></span>Function to extend wilcox.test to compute the (exact or Monte Carlo) P-value for paired Wilcoxon data in the presence of ties.

# Usage

pPairedWilcoxon(x,y=NA,g=NA,method=NA,n.mc=10000)

#### Arguments

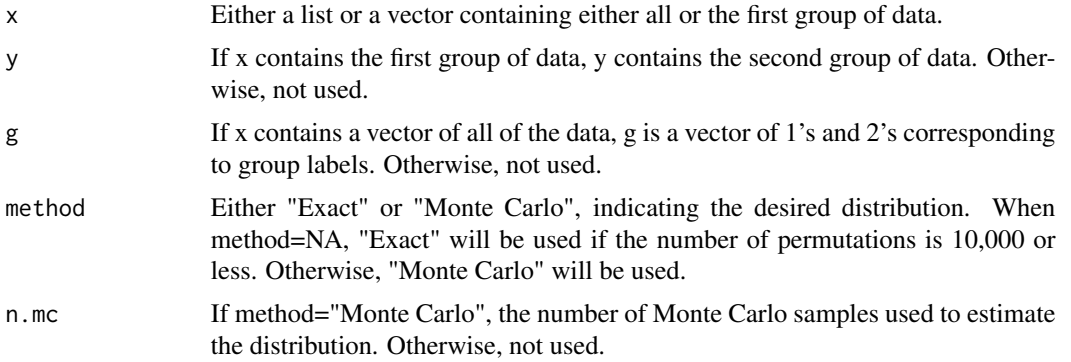

# Details

The data entry is intended to be flexible, so that the two groups of data can be entered in any of three ways. For data a=1,2 and b=3,4 all of the following are equivalent:

 $p$ PairedWilcoxon(x=c(1,2),y=c(3,4))  $p$ PairedWilcoxon(x=list(c(1,2),c(3,4)))  $p$ PairedWilcoxon(x=c(1,2,3,4))

#### Value

Returns a list with "NSM3Ch5p" class containing the following components:

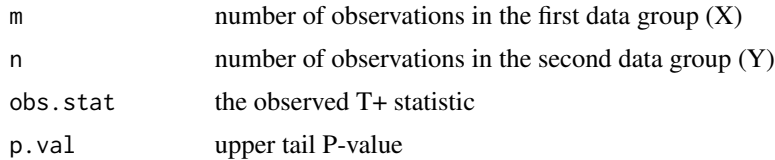

# Note

If there are 0s in the Z values (the difference between X and Y), these will be removed and the calculations will be done based on the smaller sample size, as detailed section 3.1 of Hollander, Wolfe, and Chicken - NSM3.

# Author(s)

Grant Schneider

# See Also

Also see stats::wilcox.test()

# Examples

```
##Hollander-Wolfe-Chicken Example 3.1 Hamilton Depression Scale Factor IV
x <-c(1.83, .50, 1.62, 2.48, 1.68, 1.88, 1.55, 3.06, 1.30)
y <-c(0.878, .647, .598, 2.05, 1.06, 1.29, 1.06, 3.14, 1.29)
```

```
wilcox.test(y,x,paired=TRUE,alternative="less")
pPairedWilcoxon(x,y)
```
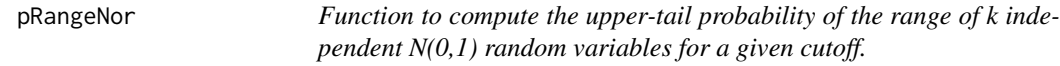

## Description

Uses the integrate function based on the method proposed in Harter (1960).

#### Usage

pRangeNor(x,k)

# Arguments

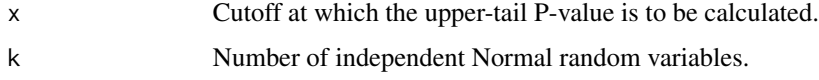

#### Value

Returns the upper tail probability at the user-specified cutoff.

# Author(s)

Grant Schneider

### References

Harter, H. Leon. "Tables of range and studentized range." The Annals of Mathematical Statistics (1960): 1122-1147.

<span id="page-73-0"></span>

# <span id="page-74-0"></span>print.NSM3Ch5p 75

#### Examples

##Hollander-Wolfe-Chicken Example 7.3 Rounding First Base pRangeNor(4.121,3)

```
##Hollander-Wolfe-Chicken Example 7.7 Chemical Toxicity
pRangeNor(4.171,7)
```
print.NSM3Ch5p *Methods to control displayed output of NSM3 tests.*

#### Description

These methods are used to display the list output from the functions used to perform the various nonparametric statistical procedures in the NSM3 package.

#### Usage

## S3 method for class 'NSM3Ch5p'  $print(x, \ldots)$ 

#### Arguments

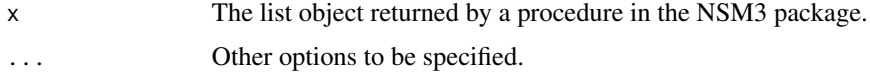

# Value

The exact wording of the displayed output will vary depending on the setting. For example two sample procedures and k-sample procedures will be worded in a slightly different manner.

#### Author(s)

Grant Schneider

pSDCFlig *Dwass, Steel, Critchlow, Fligner*

#### Description

Function to compute the P-value for the observed Dwass, Steel, Critchlow, Fligner W statistic.

#### Usage

pSDCFlig(x,g=NA,method=NA,n.mc=10000)

#### Arguments

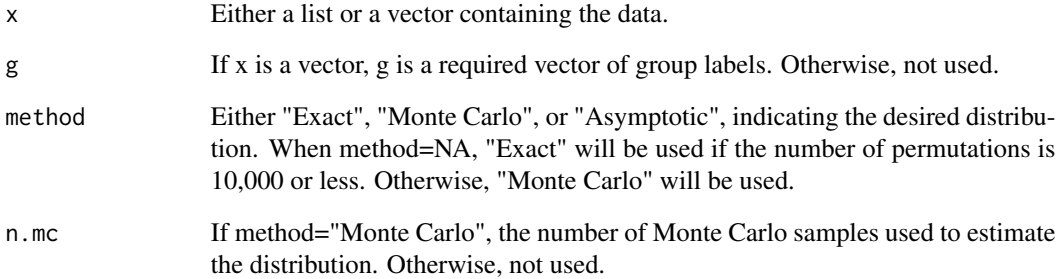

#### Details

The data entry is intended to be flexible, so that the groups of data can be entered in either of two ways. For data a=1,2 and b=3,4,5 the following are equivalent:

pSDCFlig(x=list(c(1,2),c(3,4,5))) pSDCFlig(x=c(1,2,3,4,5),g=c(1,1,2,2,2))

# Value

Returns a list with "NSM3Ch6MCp" class containing the following components:

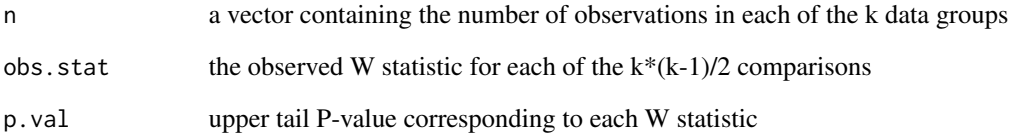

# Author(s)

Grant Schneider

#### Examples

```
gizzards<-list(site.I=c(46,28,46,37,32,41,42,45,38,44),
              site.II=c(42,60,32,42,45,58,27,51,42,52),
              site.III=c(38,33,26,25,28,28,26,27,27,27),
              site.IV=c(31,30,27,29,30,25,25,24,27,30))
##Takes a little while
#pSDCFlig(gizzards,method="Monte Carlo")
```

```
##Shorter version for demonstration
pSDCFlig(gizzards[1:2],method="Asymptotic")
```
<span id="page-76-0"></span>

Function to compute the P-value for the observed Skillings-Mack SM statistic.

#### Usage

 $pSkilMack(x, b = NA, trt = NA, method = NA, n.mc = 10000)$ 

# Arguments

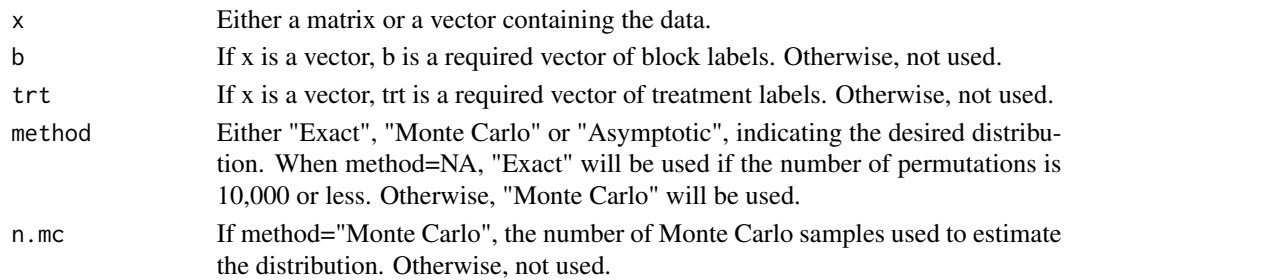

# Details

The data entry is intended to be flexible, so that the data can be entered in either of two ways. The following are equivalent: pSkilMack(x=matrix(c(1,2,3,4,5,6),ncol=2,byrow=T)) pSkilMack(x=c(1,2,3,4,5,6),b=

# Value

Returns a list with "NSM3Ch7p" class containing the following components:

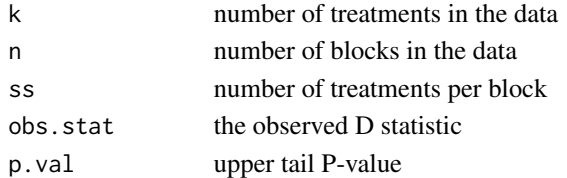

# Author(s)

Grant Schneider

## Examples

```
##Hollander, Wolfe, Chicken Example 7.8 Effect of Rhythmicity of a Metronome on Speech Fluency
rhythmicity<-matrix(c(3, 5, 15, 1, 3, 18, 5, 4, 21, 2, NA, 6, 0, 2, 17, 0, 2, 10, 0, 3, 8,
0, 2, 13),ncol=3,byrow=TRUE)
#pSkilMack(rhythmicity)
pSkilMack(rhythmicity,n.mc=5000)
```
<span id="page-77-0"></span>

The function generalizes Harding's (1984) algorithm to quickly generate the distribution of A\_p.

## Usage

pUmbrPK(x,peak=NA,g=NA,method=NA, n.mc=10000)

# Arguments

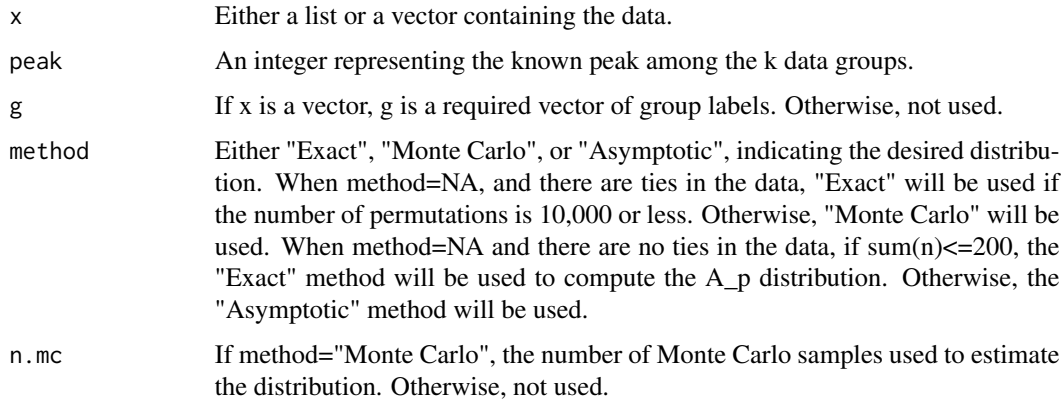

# Details

The data entry is intended to be flexible, so that the groups of data can be entered in either of two ways. For data a=1,2 and b=3,4,5 the following are equivalent:

pUmbrPK(x=list(c(1,2),c(3,4,5))) pUmbrPK(x=c(1,2,3,4,5),g=c(1,1,2,2,2))

# Value

Returns a list with "NSM3Ch6p" class containing the following components:

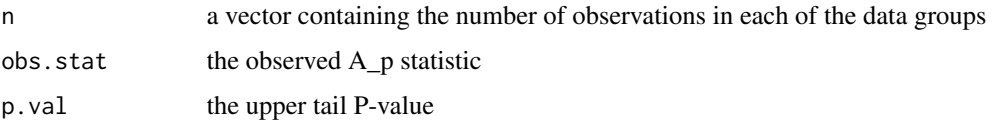

# Author(s)

Grant Schneider

#### <span id="page-78-0"></span>pUmbrPU 79

#### References

Harding, E. F. "An efficient, minimal-storage procedure for calculating the Mann-Whitney U, generalized U and similar distributions." Applied statistics (1984): 1-6.

#### Examples

```
##Hollander-Wolfe-Chicken Example 6.3 Fasting Metabolic Rate of White-Tailed Deer
x<-c(36,33.6,26.9,35.8,30.1,31.2,35.3,39.9,29.1,43.4,44.6,54.4,48.2,55.7,50,53.8,53.9,62.5,46.6,
44.3,34.1,35.7,35.6,31.7,22.1,30.7)
g < - c(rep(1,7),rep(2,3),rep(3,5),rep(4,4),rep(5,4),rep(6,3))
pUmbrPK(x,4,g,"Exact")
```

```
pUmbrPK(x,4,g,"Asymptotic")
```
pUmbrPU *Mack-Wolfe Peak Unknown*

### Description

Function to compute the P-value for the observed Mack-Wolfe Peak Unknown A\_p-hat distribution.

# Usage

pUmbrPU(x,g=NA,method=NA, n.mc=10000)

#### Arguments

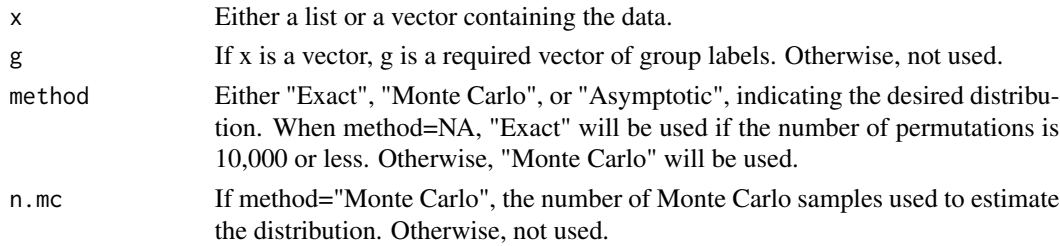

# Details

The data entry is intended to be flexible, so that the groups of data can be entered in either of two ways. For data a=1,2 and b=3,4,5 the following are equivalent:

pUmbrPU(x=list(c(1,2),c(3,4,5))) pUmbrPU(x=c(1,2,3,4,5),g=c(1,1,2,2,2))

# Value

Returns a list with "NSM3Ch6p" class containing the following components:

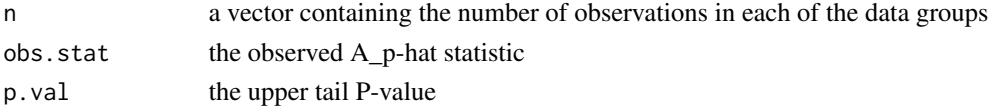

#### Author(s)

Grant Schneider

# Examples

```
##Hollander-Wolfe-Chicken Example 6.4 Learning Comprehension and Age
wechsler<-list("16-19"=c(8.62,9.94,10.06),"20-34"=c(9.85,10.43,11.31),"35-54"=c(9.98,10.69,11.40),
"55-69"=c(9.12,9.89,10.57),"70+"=c(4.80,9.18,9.27))
```
#pUmbrPU(wechsler,method="Monte Carlo",n.mc=20000) pUmbrPU(wechsler,method="Monte Carlo",n.mc=1000)

pWNMT *Wilcoxon, Nemenyi, McDonald-Thompson*

# Description

Function to compute the P-value for the observed Wilcoxon, Nemenyi, McDonald-Thompson R statistic.

#### Usage

pWNMT(x,b=NA,trt=NA,method=NA, n.mc=10000, standardized=FALSE)

#### Arguments

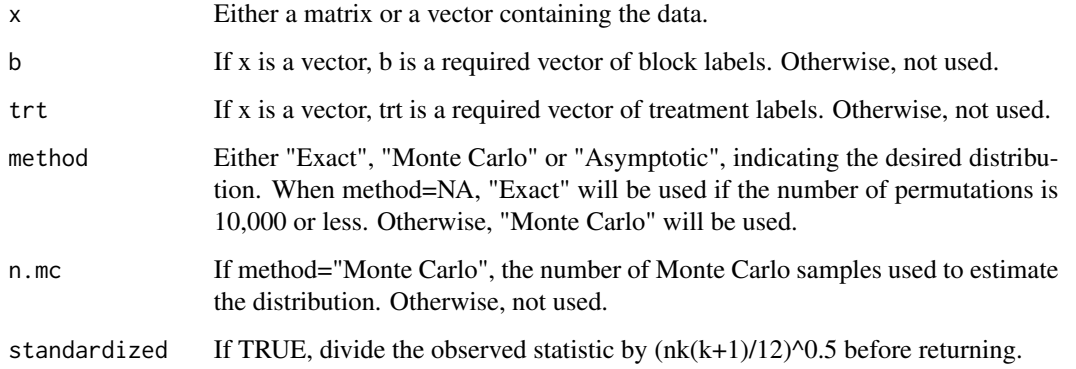

# Details

The data entry is intended to be flexible, so that the data can be entered in either of two ways. The following are equivalent:  $pWNMT(x=matrix(c(1,2,3,4,5,6),ncol=2,byrow=T)) pWNMT(x=c(1,2,3,4,5,6),bcc(1,1,2,1),$ 

<span id="page-79-0"></span>

# <span id="page-80-0"></span>qKolSmirnLSA 81

## Value

Returns a list with "NSM3Ch7MCp" class containing the following components:

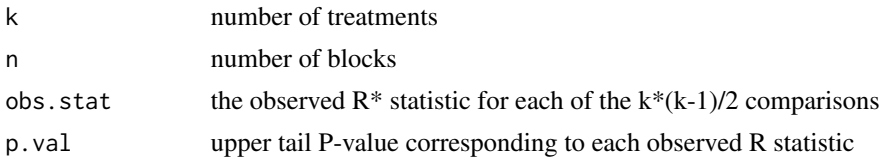

# Author(s)

Grant Schneider

#### Examples

```
##Hollander-Wolfe-Chicken Example 7.3 Rounding First Base
RoundingTimes<-matrix(c(5.40, 5.50, 5.55, 5.85, 5.70, 5.75, 5.20, 5.60, 5.50, 5.55, 5.50, 5.40,
5.90, 5.85, 5.70, 5.45, 5.55, 5.60, 5.40, 5.40, 5.35, 5.45, 5.50, 5.35, 5.25, 5.15, 5.00, 5.85,
5.80, 5.70, 5.25, 5.20, 5.10, 5.65, 5.55, 5.45, 5.60, 5.35, 5.45, 5.05, 5.00, 4.95, 5.50, 5.50,
5.40, 5.45, 5.55, 5.50, 5.55, 5.55, 5.35, 5.45, 5.50, 5.55, 5.50, 5.45, 5.25, 5.65, 5.60, 5.40,
5.70, 5.65, 5.55, 6.30, 6.30, 6.25),nrow = 22,byrow = TRUE,dimnames = list(1 : 22,
c("Round Out", "Narrow Angle", "Wide Angle")))
```
pWNMT(RoundingTimes,n.mc=2500)

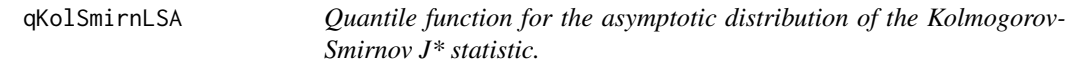

# Description

This function computes the Q() function defined in Section 5.4 of Hollander, Wolfe, and Chicken on a grid and then searches for the cutoff based on alpha.

#### Usage

```
qKolSmirnLSA(alpha)
```
#### Arguments

alpha A numeric value between 0 and 1.

# Value

Returns the upper tail cutoff at or below user-specified alpha

## Author(s)

Grant Schneider

# Examples

```
##Hollander-Wolfe-Chicken Section 5.4 LSA
qKolSmirnLSA(.05)
```
# RFPW *Randles-Fligner-Policello-Wolfe*

# Description

Function to compute the P-value for the observed Randles-Fligner-Policello-Wolfe V statistic.

# Usage

RFPW(z)

# Arguments

z A vector containing the data.

# Value

Returns a list containing:

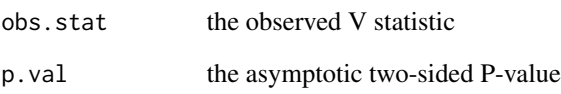

# Author(s)

Grant Schneider

# Examples

```
##Hollander-Wolfe-Chicken Example 3.10 Percentage Chromium in Stainless Steel
table3.9.subset<-c(17.4,17.9,17.6,18.1,17.6)
RFPW(table3.9.subset)
```
<span id="page-81-0"></span>

<span id="page-82-0"></span>

Function to obtain a ranked-set sample of given set size and number of cycles based on a specified auxiliary variable.

#### Usage

RSS(k,m,ranker)

# Arguments

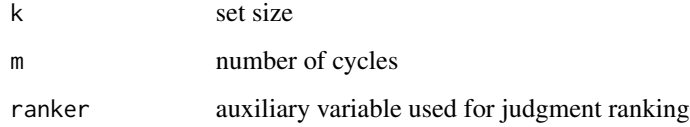

# Value

Returns a vector of the indices corresponding to the observations selected to be in the RSS.

#### Author(s)

Grant Schneider

#### Examples

##Simulate 100 observations of a response variable we are interested in ##and an auxiliary variable we use for ranking

```
set.seed(1)
response<-rnorm(100)
auxiliary<-rnorm(100)
```

```
##Get the indices for a ranked-set sample with set size 3 and 2 cycles
RSS(2,3,auxiliary) #Tells us to measure observations 2, 19, 32,..., 91
```

```
##Alternatively, get the responses for those observations.
##In practice, response will not be available ahead of time.
response[RSS(2,3,auxiliary)]
```
<span id="page-83-0"></span>

This code tests for parallel lines based on chapter 9 of Hollander, Wolfe, & Chicken, Nonparametric Statistical Methods, 3e.

# Usage

sen.adichie(z, example=F, r=3)

# Arguments

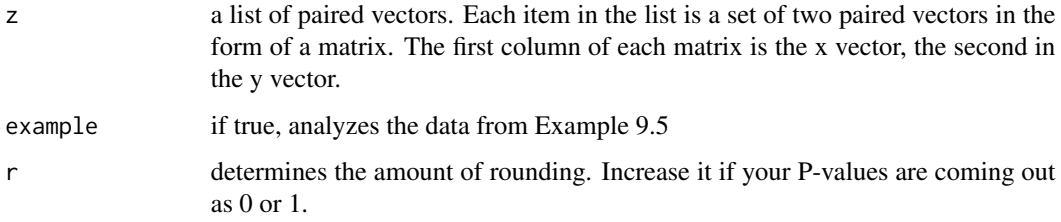

#### Author(s)

Eric Chicken

# Examples

##Example 9.5 Hollander-Wolfe-Chicken## sen.adichie(example=TRUE)

svr.df *Susarla-van Ryzin*

# Description

Function to compute the Susarla-van Ryzin estimator

# Usage

svr.df (z, delta, lambda.hat=0.001, alpha = 3, npoints=2053)

# <span id="page-84-0"></span>Arguments

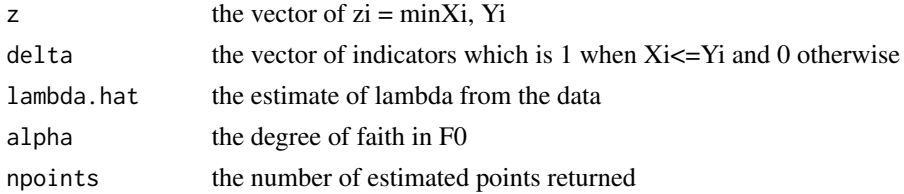

### Value

Returns a list containing:

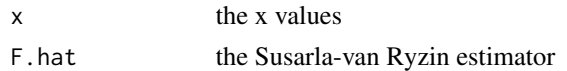

# Note

Requires the survival library.

# Author(s)

Rachel Becvarik

# Examples

```
hodgkins.affected<-matrix(c(1, 1, 1, 0, 1, 1, 0, 1, 0, 1, 1, 1, 1, 0, 1, 1, 0, 1, 0, 1, 0, 1, 0, 1, 0,
0, 1, 346, 141, 296, 1953, 1375, 822, 2052, 836, 1910, 419, 107, 570, 312,1818, 364, 401, 1645,
330, 1540, 688, 1309, 505, 1378, 1446, 86),nrow=2,byrow=TRUE)
svr.df(hodgkins.affected[2,], hodgkins.affected[1,])
```
tc *Guess-Hollander-Proschan*

#### Description

Function to compute the asymptotic P-value for the observed Guess-Hollander-Proschan T\_1 statistic.

#### Usage

 $tc(x, tau, alternative = "two.sided")$ 

# Arguments

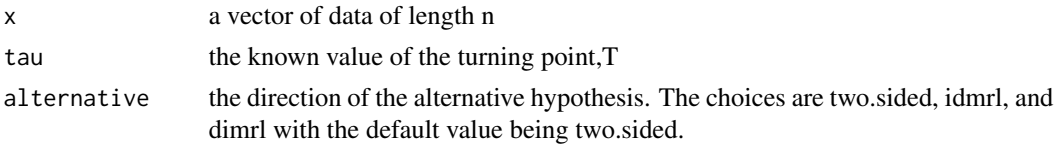

86 theil control of the control of the control of the control of the control of the control of the control of the control of the control of the control of the control of the control of the control of the control of the con

# Value

The function returns a list with four elements:

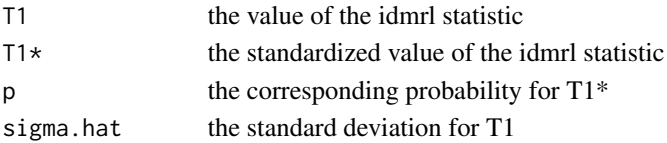

# Author(s)

Rachel Becvarik

# Examples

```
tb<-c(43, 45, 53, 56, 56, 57, 58, 66, 67, 73, 74, 79, 80, 80, 81, 81, 81, 82, 83, 83, 84, 88,
89, 91, 91, 92, 92, 97, 99, 99, 100, 100, 101, 102, 102, 102, 103, 104, 107, 108, 109,
113, 114, 118, 121, 123, 126, 128, 137, 138, 139, 144, 145, 147, 156, 162, 174, 178, 179, 184,
191, 198, 211, 214, 243, 249, 329, 380, 403, 511, 522, 598)
tc(tb, tau=91.9, alt="dimrl")
tc(tb, tau=91.9, alt="idmrl")
```
theil *Function to estimate and perform tests on the slope and intercept of a simple linear model.*

#### Description

This code estimates and performs tests on the slope and intercept of a simple linear model. Based on chapter 9 of Hollander, Wolfe & Chicken, Nonparametric Statistical Methods, 3e.

#### Usage

```
theil(x=NULL, y=NULL, alpha=0.05, beta.0=0, type="t",
     example=FALSE, r=3, slopes=F, doplot=TRUE)
```
#### Arguments

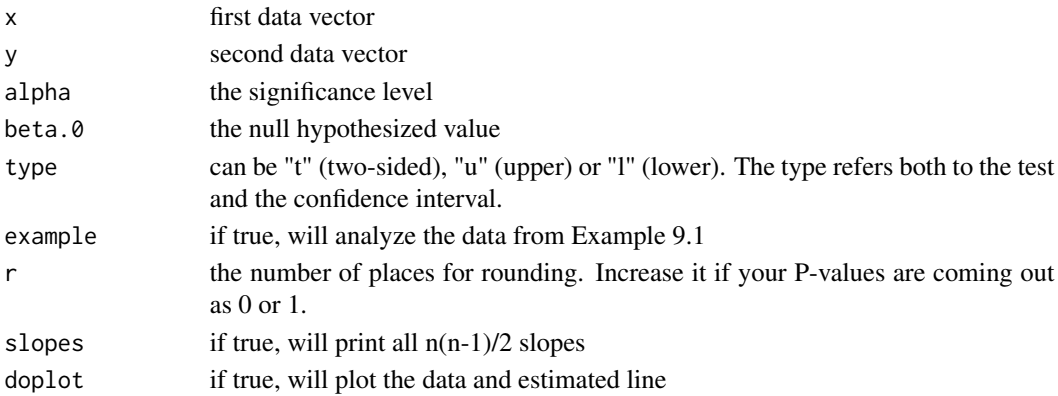

<span id="page-85-0"></span>

#### <span id="page-86-0"></span>zelen.test 87

# Value

Returns a list with "NSM3Ch9ChickFn" class containing the following components:

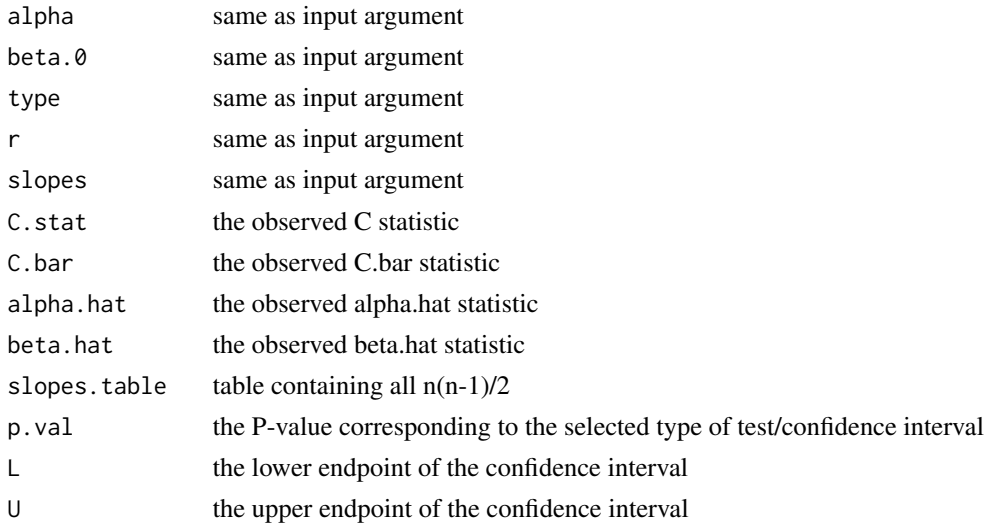

# Author(s)

Eric Chicken

# Examples

##Example 9.1 Hollander-Wolfe-Chicken## theil (x, y, example=TRUE, slopes=TRUE)

zelen.test *Function to perform Zelen's test.*

# Description

Zelen's test based on section 10.4 of Hollander, Wolfe, & Chicken, Nonparametric Statistical Methods, 3e.

#### Usage

zelen.test(z, example=F, r=3)

# Arguments

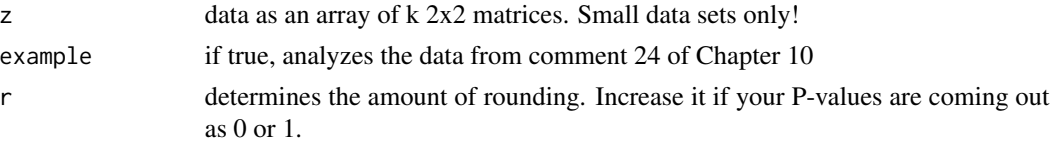

88 zelen.test

# Author(s)

Eric Chicken

# Examples

##Chapter 10 Coment 24 Hollander-Wolfe-Chicken## zelen.test(example=TRUE)

# Index

∗ Adichie sen.adichie, [84](#page-83-0) ∗ Ansari-Bradley cAnsBrad, [3](#page-2-0) pAnsBrad, [51](#page-50-0) ∗ Asymptotic kolmogorov, [42](#page-41-0) qKolSmirnLSA, [81](#page-80-0) ∗ Bivariate Symmetry cHollBivSym, [12](#page-11-0) pHollBivSym, [61](#page-60-0) ∗ Bohn-Wolfe cBohnWolfe, [5](#page-4-0) pBohnWolfe, [53](#page-52-0) ∗ CI ecdf.ks.CI, [32](#page-31-0) kendall.ci, [37](#page-36-0) ∗ Campbell-Hollander ch.ro, [9](#page-8-0) ∗ Combinations multComb, [48](#page-47-0) ∗ Confidence Interval kendall.ci, [37](#page-36-0) ∗ Correlation Upper Bound CorrUpperBound, [22](#page-21-0) ∗ Critchlow-Fligner cSDCFlig, [24](#page-23-0) pSDCFlig, [75](#page-74-0) ∗ DMRL dmrl.mc, [30](#page-29-0) ∗ Damico-Wolfe cNDWol, [20](#page-19-0) pNDWol, [69](#page-68-0) ∗ Davis-Quade RFPW, [82](#page-81-0) ∗ Durbin cDurSkiMa, [6](#page-5-0) pDurSkiMa, [54](#page-53-0) ∗ Dwass

cSDCFlig, [24](#page-23-0) pSDCFlig, [75](#page-74-0) ∗ Epstein e.mc, [31](#page-30-0) ∗ Ferguson ferg.df, [34](#page-33-0) ∗ Fligner-Policello cFligPoli, [7](#page-6-0) pFligPoli, [55](#page-54-0) ∗ Friedman cFrd, [8](#page-7-0) pFrd, [57](#page-56-0) ∗ Guess-Hollander-Proschan tc, [85](#page-84-0) ∗ Hall and Wellner mrl, [45](#page-44-0) ∗ Hayter-Stone LSA cHayStonLSA, [11](#page-10-0) ∗ Hayter-Stone cHaySton, [10](#page-9-0) pHaySton, [58](#page-57-0) pHayStonLSA, [59](#page-58-0) ∗ Hodges-Lehmann owa, [50](#page-49-0) ∗ Hoeffding HoeffD, [35](#page-34-0) pHoeff, [60](#page-59-0) ∗ Hollander-Proschan dmrl.mc, [30](#page-29-0) nb.mc, [49](#page-48-0) newbet, [50](#page-49-0) ∗ Hollander cHollBivSym, [12](#page-11-0) CorrUpperBound, [22](#page-21-0) HollBivSym, [36](#page-35-0) pHollBivSym, [61](#page-60-0) ∗ IFRA klefsjo.ifra, [40](#page-39-0) klefsjo.ifra.mc, [41](#page-40-0)

# 90 **INDEX**

∗ IFR klefsjo.ifr, [37](#page-36-0) klefsjo.ifr.mc, [38](#page-37-0) ∗ Jackknife MillerJack, [44](#page-43-0) ∗ Jonckheere-Terpstra cJCK, [13](#page-12-0) pJCK, [62](#page-61-0) ∗ Kendall-Babington Smith pFrd, [57](#page-56-0) ∗ Kendall-Babington cFrd, [8](#page-7-0) ∗ Kendall kendall.ci, [37](#page-36-0) ∗ Klefsjo klefsjo.ifr, [37](#page-36-0) klefsjo.ifr.mc, [38](#page-37-0) klefsjo.ifra, [40](#page-39-0) klefsjo.ifra.mc, [41](#page-40-0) ∗ Kolmogorov-Smirnov cKolSmirn, [14](#page-13-0) ∗ Kolmogorov ecdf.ks.CI, [32](#page-31-0) kolmogorov, [42](#page-41-0) ∗ Kolmogorv-Smirnov qKolSmirnLSA, [81](#page-80-0) ∗ Kolmogov-Smirnov pKolSmirn, [64](#page-63-0) ∗ Kruskal-Wallis cKW, [16](#page-15-0) pKW, [65](#page-64-0) ∗ LSA pHayStonLSA, [59](#page-58-0) ∗ Lepage cLepage, [17](#page-16-0) pLepage, [66](#page-65-0) ∗ MRL mrl, [45](#page-44-0) ∗ Mack-Skillings cMackSkil, [18](#page-17-0) pMackSkil, [67](#page-66-0) ∗ Mack-Wolfe cUmbrPK, [26](#page-25-0) cUmbrPU, [27](#page-26-0) pUmbrPK, [78](#page-77-0) pUmbrPU, [79](#page-78-0)

∗ Maximum Correlated Normal cMaxCorrNor, [19](#page-18-0)

pMaxCorrNor, [68](#page-67-0) ∗ McDonald-Thompson cWNMT, [28](#page-27-0) pWNMT, [80](#page-79-0) ∗ Miller cNWWM, [21](#page-20-0) MillerJack, [44](#page-43-0) pNWWM, [70](#page-69-0) ∗ Monte Carlo dmrl.mc, [30](#page-29-0) e.mc, [31](#page-30-0) klefsjo.ifr.mc, [38](#page-37-0) klefsjo.ifra.mc, [41](#page-40-0) nb.mc, [49](#page-48-0) pHoeff, [60](#page-59-0) ∗ NSM3 print.NSM3Ch5p, [75](#page-74-0) ∗ Nemenyi cNDWol, [20](#page-19-0) cNWWM, [21](#page-20-0) cWNMT, [28](#page-27-0) pNDWol, [69](#page-68-0) pNWWM, [70](#page-69-0) pWNMT, [80](#page-79-0) ∗ Ordered Walsh Averages owa, [50](#page-49-0) ∗ Page cPage, [22](#page-21-0) pPage, [71](#page-70-0) ∗ Paired pPairedWilcoxon, [73](#page-72-0) ∗ Peak Known cUmbrPK, [26](#page-25-0) pUmbrPK, [78](#page-77-0) ∗ Peak Unknown cUmbrPU, [27](#page-26-0) pUmbrPU, [79](#page-78-0) ∗ RSS cBohnWolfe, [5](#page-4-0) RSS, [83](#page-82-0) ∗ Randles-Fligner-Policello-Wolfe RFPW, [82](#page-81-0) ∗ Range of Independent Normal cRangeNor, [23](#page-22-0) pRangeNor, [74](#page-73-0) ∗ Ranked-Set Sample pBohnWolfe, [53](#page-52-0) RSS, [83](#page-82-0)

#### INDEX  $91$

∗ Row arrangements NA fixed multCh7SM , [47](#page-46-0) ∗ Row arrangements multCh7,[46](#page-45-0) ∗ Sen sen.adichie , [84](#page-83-0) ∗ Skillings-Mack cDurSkiMa , [6](#page-5-0) cSkilMack , [25](#page-24-0) pDurSkiMa , [54](#page-53-0) pSkilMack , [77](#page-76-0) ∗ Smith cFrd , [8](#page-7-0) ∗ Steel cSDCFlig , [24](#page-23-0) pSDCFlig , [75](#page-74-0) ∗ Susarla svr.df, [84](#page-83-0) ∗ Wilcoxon-Wilcox cNWWM , [21](#page-20-0) pNWWM , [70](#page-69-0) ∗ Wilcoxon cWNMT, [28](#page-27-0) pPairedWilcoxon , [73](#page-72-0) pWNMT, [80](#page-79-0) ∗ datasets data , [29](#page-28-0) ∗ epstein epstein , [33](#page-32-0) ∗ k groups multComb , [48](#page-47-0) ∗ mblm mblm , [42](#page-41-0) ∗ print print.NSM3Ch5p,[75](#page-74-0) ∗ theil theil , [86](#page-85-0) ∗ van Ryzin svr.df, [84](#page-83-0) ∗ zelen zelen.test, [87](#page-86-0) ac *(*data *)* , [29](#page-28-0) adaptation.scores *(*data *)* , [29](#page-28-0) alcohol.intake *(*data *)* , [29](#page-28-0) ammonium.flux *(*data *)* , [29](#page-28-0)

annual.salaries *(*data *)* , [29](#page-28-0)

at.term *(*data *)* , [29](#page-28-0)

b.mrl *(*data *)* , [29](#page-28-0) b.sf *(*data *)* , [29](#page-28-0) beak *(*data *)* , [29](#page-28-0) bleeding.time *(*data *)* , [29](#page-28-0) blood.levels *(*data *)* , [29](#page-28-0) book.value.audited.value *(*data *)* , [29](#page-28-0) cAnsBrad , [3](#page-2-0) cBohnWolfe, [5](#page-4-0) cDurSkiMa , [6](#page-5-0) cen *(*data *)* , [29](#page-28-0) cFligPoli , [7](#page-6-0) cFrd , [8](#page-7-0) ch.ro , [9](#page-8-0) cHaySton , [10](#page-9-0) cHayStonLSA , [11](#page-10-0) chemical.toxicity *(*data *)* , [29](#page-28-0) cHollBivSym , [12](#page-11-0) chromium *(*data *)* , [29](#page-28-0) cinchona *(*data *)* , [29](#page-28-0) cJCK , [13](#page-12-0) cKolSmirn , [14](#page-13-0) cKW , [16](#page-15-0) cLepage , [17](#page-16-0) cloud.seeding *(*data *)* , [29](#page-28-0) cMackSkil , [18](#page-17-0) cMaxCorrNor , [19](#page-18-0) cNDWol , [20](#page-19-0) cNWWM , [21](#page-20-0) CorrUpperBound , [22](#page-21-0) cPage , [22](#page-21-0) cps71 *(*data *)* , [29](#page-28-0) cRangeNor , [23](#page-22-0) cSDCFlig , [24](#page-23-0) cSkilMack , [25](#page-24-0) cUmbrPK , [26](#page-25-0) cUmbrPU , [27](#page-26-0) cWNMT , [28](#page-27-0) data , [29](#page-28-0) days *(*data *)* , [29](#page-28-0) discrepancy.scores *(*data *)* , [29](#page-28-0) dmrl.mc , [30](#page-29-0) e.mc , [31](#page-30-0) ecdf.ks.CI, [32](#page-31-0) epstein , [33](#page-32-0) ethanol *(*data *)* , [29](#page-28-0) feedback *(*data *)* , [29](#page-28-0)

# 92 **INDEX**

ferg.df, [34](#page-33-0) florida.pokeweed *(*data*)*, [29](#page-28-0) forearm *(*data*)*, [29](#page-28-0) framingham *(*data*)*, [29](#page-28-0) freestyle *(*data*)*, [29](#page-28-0)

gest.age *(*data*)*, [29](#page-28-0) gizzards *(*data*)*, [29](#page-28-0) goose *(*data*)*, [29](#page-28-0) gun.registration *(*data*)*, [29](#page-28-0)

hamilton *(*data*)*, [29](#page-28-0) hodgkins.affected *(*data*)*, [29](#page-28-0) hodgkins.total *(*data*)*, [29](#page-28-0) HoeffD, [35](#page-34-0) HollBivSym, [36](#page-35-0) hydroxycortisol *(*data*)*, [29](#page-28-0) hydroxyproline *(*data*)*, [29](#page-28-0) hypnotic.susceptibility *(*data*)*, [29](#page-28-0)

insulin.clearance *(*data*)*, [29](#page-28-0)

JASA1994 *(*data*)*, [29](#page-28-0) JASA1995 *(*data*)*, [29](#page-28-0) jung.parekh *(*data*)*, [29](#page-28-0)

kendall.ci, [37](#page-36-0) kentucky.pokeweed *(*data*)*, [29](#page-28-0) klefsjo.ifr, [37](#page-36-0) klefsjo.ifr.mc, [38](#page-37-0) klefsjo.ifra, [40](#page-39-0) klefsjo.ifra.mc, [41](#page-40-0) kolmogorov, [42](#page-41-0)

leukemia *(*data*)*, [29](#page-28-0) liver.scan *(*data*)*, [29](#page-28-0) liver.scan8 *(*data*)*, [29](#page-28-0)

mayfly *(*data*)*, [29](#page-28-0) mblm,  $42$ mean.drop *(*data*)*, [29](#page-28-0) metabolic.rate *(*data*)*, [29](#page-28-0) methyl *(*data*)*, [29](#page-28-0) MillerJack, [44](#page-43-0) motivational.effect *(*data*)*, [29](#page-28-0) mrl, [45](#page-44-0) mucociliary *(*data*)*, [29](#page-28-0) multCh7, [46](#page-45-0) multCh7SM, [47](#page-46-0) multComb, [48](#page-47-0)

nb.mc, [49](#page-48-0) net.oxygen.consumption *(*data*)*, [29](#page-28-0) newbet, [50](#page-49-0) NHANES.III *(*data*)*, [29](#page-28-0) niacin *(*data*)*, [29](#page-28-0) no.feedback *(*data*)*, [29](#page-28-0) not.prednisone *(*data*)*, [29](#page-28-0) owa, [50](#page-49-0) oxidant.content *(*data*)*, [29](#page-28-0) pAnsBrad, [51](#page-50-0) pBohnWolfe, [53](#page-52-0) pDurSkiMa, [54](#page-53-0) pFligPoli, [55](#page-54-0) pFrd, [57](#page-56-0) pHaySton, [58](#page-57-0) pHayStonLSA, [59](#page-58-0) pHoeff, [60](#page-59-0) pHollBivSym, [61](#page-60-0) pigs *(*data*)*, [29](#page-28-0) pJCK, [62](#page-61-0) pKolSmirn, [64](#page-63-0) pKW, [65](#page-64-0) plasma *(*data*)*, [29](#page-28-0) platelet.counts *(*data*)*, [29](#page-28-0) pLepage, [66](#page-65-0) pMackSkil, [67](#page-66-0) pMaxCorrNor, [68](#page-67-0) pNDWol, [69](#page-68-0) pNWWM, [70](#page-69-0) pokeweed *(*data*)*, [29](#page-28-0) pPage, [71](#page-70-0) pPairedWilcoxon, [73](#page-72-0) pRangeNor, [74](#page-73-0) pre *(*data*)*, [29](#page-28-0) prednisone *(*data*)*, [29](#page-28-0) print.NSM3Ch5c *(*print.NSM3Ch5p*)*, [75](#page-74-0) print.NSM3Ch5p, [75](#page-74-0) print.NSM3Ch6c *(*print.NSM3Ch5p*)*, [75](#page-74-0) print.NSM3Ch6MCc *(*print.NSM3Ch5p*)*, [75](#page-74-0) print.NSM3Ch6MCp *(*print.NSM3Ch5p*)*, [75](#page-74-0) print.NSM3Ch6p *(*print.NSM3Ch5p*)*, [75](#page-74-0) print.NSM3Ch7c *(*print.NSM3Ch5p*)*, [75](#page-74-0) print.NSM3Ch7MCc *(*print.NSM3Ch5p*)*, [75](#page-74-0) print.NSM3Ch7MCp *(*print.NSM3Ch5p*)*, [75](#page-74-0) print.NSM3Ch7p *(*print.NSM3Ch5p*)*, [75](#page-74-0) print.NSM3Ch9ChickFn *(*print.NSM3Ch5p*)*, [75](#page-74-0)

#### INDEX  $\sim$  93

proline.collagen *(*data *)* , [29](#page-28-0) pSDCFlig , [75](#page-74-0) pSkilMack , [77](#page-76-0) pUmbrPK , [78](#page-77-0) pUmbrPU , [79](#page-78-0) pWNMT, [80](#page-79-0) qKolSmirnLSA, [81](#page-80-0) rad *(*data *)* , [29](#page-28-0) ramsay *(*data *)* , [29](#page-28-0) relapse *(*data *)* , [29](#page-28-0) RFPW , [82](#page-81-0) rhythmicity *(*data *)* , [29](#page-28-0) rounding.times *(*data *)* , [29](#page-28-0) RSS, [83](#page-82-0) ruffed.grouse *(*data *)* , [29](#page-28-0) RVP *(*data *)* , [29](#page-28-0) sen.adichie , [84](#page-83-0) serum *(*data *)* , [29](#page-28-0) settling.velocities *(*data *)* , [29](#page-28-0) smp *(*data *)* , [29](#page-28-0) SP *(*data *)* , [29](#page-28-0) spacecraft *(*data *)* , [29](#page-28-0) strength.index *(*data *)* , [29](#page-28-0) svr.df, [84](#page-83-0) swimming *(*data *)* , [29](#page-28-0) table11.2 *(*data *)* , [29](#page-28-0) tb *(*data *)* , [29](#page-28-0) tc , [85](#page-84-0) theil, [86](#page-85-0) tuna *(*data *)* , [29](#page-28-0) velocity *(*data *)* , [29](#page-28-0) wechsler *(*data *)* , [29](#page-28-0) zelen.test, [87](#page-86-0)